# 61A Lecture 14

Friday, October 4

• Homework 4 due Tuesday 10/8 @ 11:59pm.

- Homework 4 due Tuesday 10/8 @ 11:59pm.
- Project 2 due Thursday 10/10 @ 11:59pm.

- Homework 4 due Tuesday 10/8 @ 11:59pm.
- Project 2 due Thursday 10/10 @ 11:59pm.
- Guerrilla Section 2 this Saturday 10/5 & Sunday 10/6 10am-1pm in Soda.

- Homework 4 due Tuesday 10/8 @ 11:59pm.
- Project 2 due Thursday 10/10 @ 11:59pm.
- Guerrilla Section 2 this Saturday 10/5 & Sunday 10/6 10am-1pm in Soda.
	- Topics: Data abstraction, sequences, and non-local assignment.

• Homework 4 due Tuesday 10/8 @ 11:59pm.

• Project 2 due Thursday 10/10 @ 11:59pm.

• Guerrilla Section 2 this Saturday 10/5 & Sunday 10/6 10am-1pm in Soda.

Topics: Data abstraction, sequences, and non-local assignment.

Please RSVP on Piazza!

• Homework 4 due Tuesday 10/8 @ 11:59pm.

• Project 2 due Thursday 10/10 @ 11:59pm.

• Guerrilla Section 2 this Saturday 10/5 & Sunday 10/6 10am-1pm in Soda.

Topics: Data abstraction, sequences, and non-local assignment.

Please RSVP on Piazza!

• Guest lecture on Wednesday 10/9, Peter Norvig on Natural Language Processing in Python.

• Homework 4 due Tuesday 10/8 @ 11:59pm.

• Project 2 due Thursday 10/10 @ 11:59pm.

• Guerrilla Section 2 this Saturday 10/5 & Sunday 10/6 10am-1pm in Soda.

Topics: Data abstraction, sequences, and non-local assignment.

Please RSVP on Piazza!

• Guest lecture on Wednesday 10/9, Peter Norvig on Natural Language Processing in Python.

No video (except a screencast)! Come to Wheeler.

Mutable Functions

Let's model a bank account that has a balance of \$100

Let's model a bank account that has a balance of \$100

>>> withdraw(25)

Let's model a bank account that has a balance of \$100

>>> withdraw(25) 75

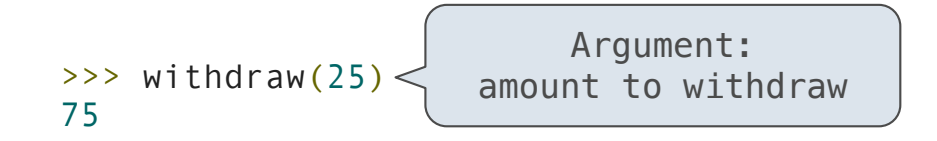

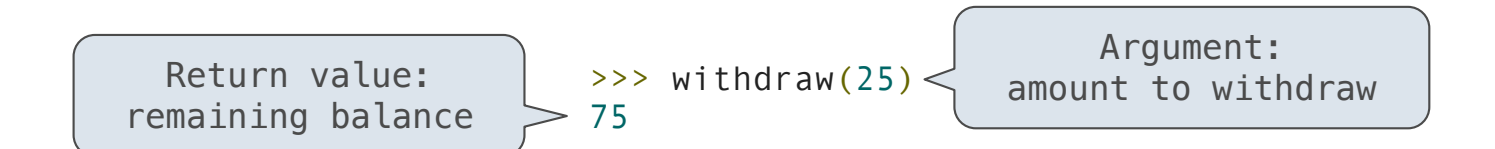

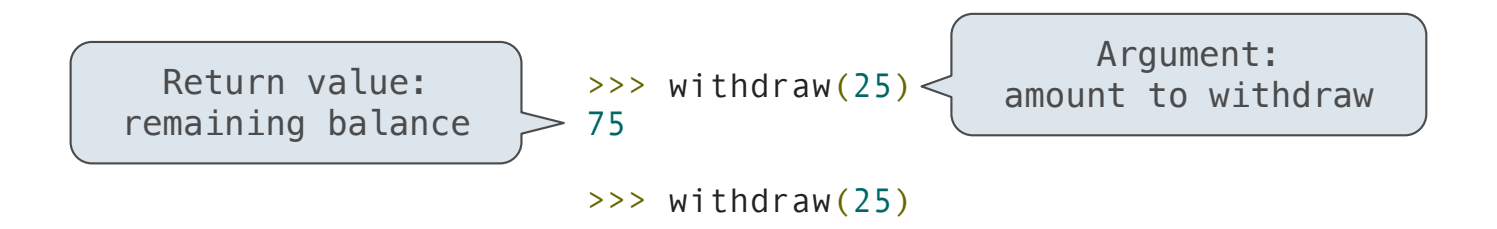

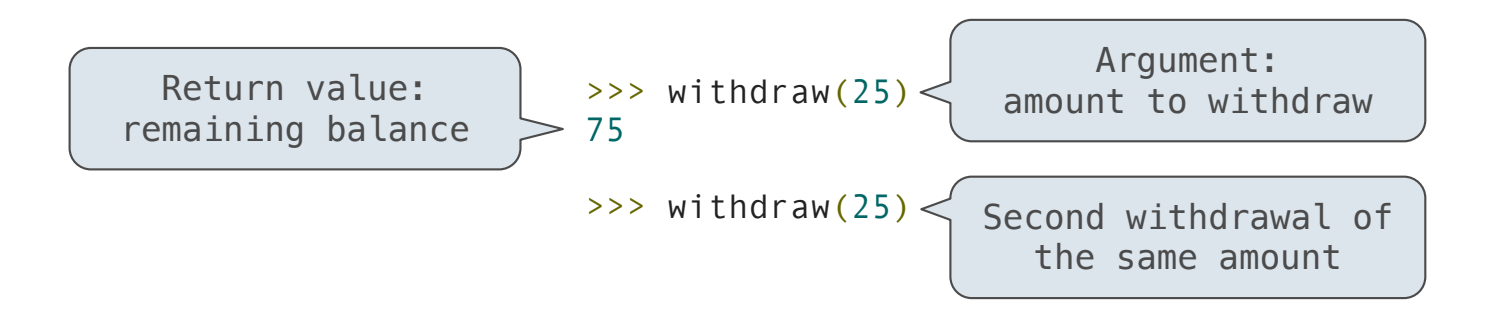

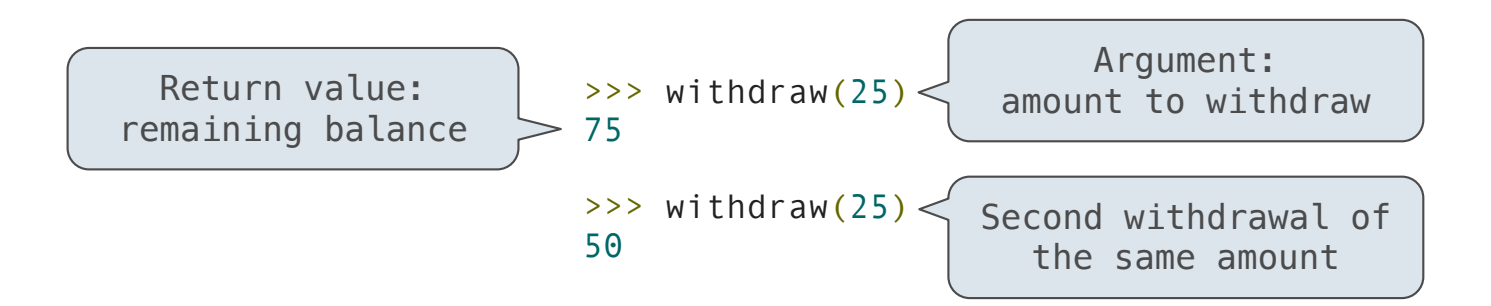

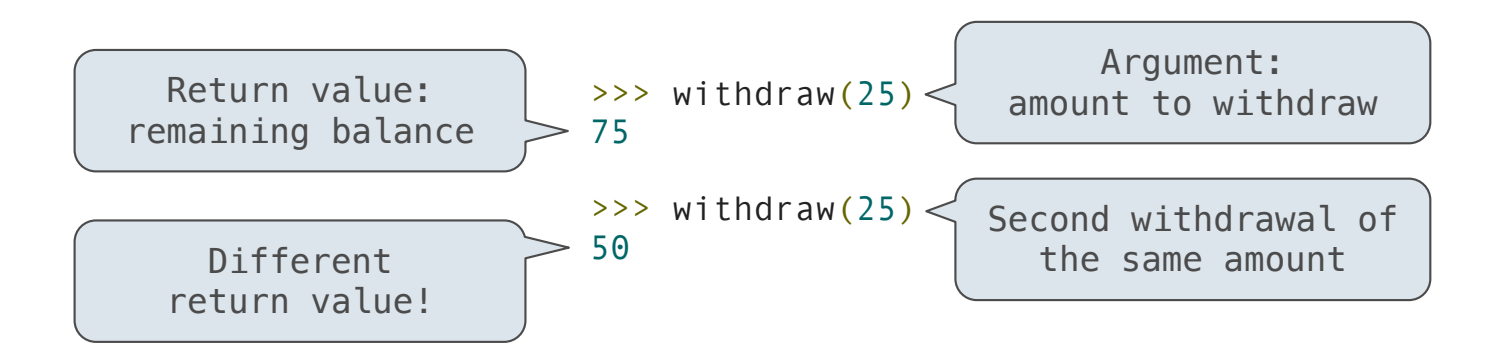

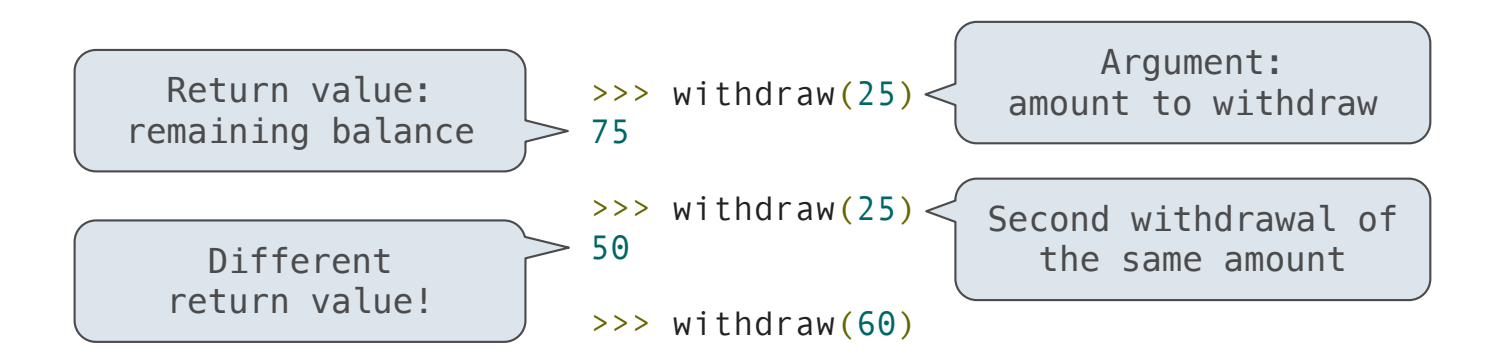

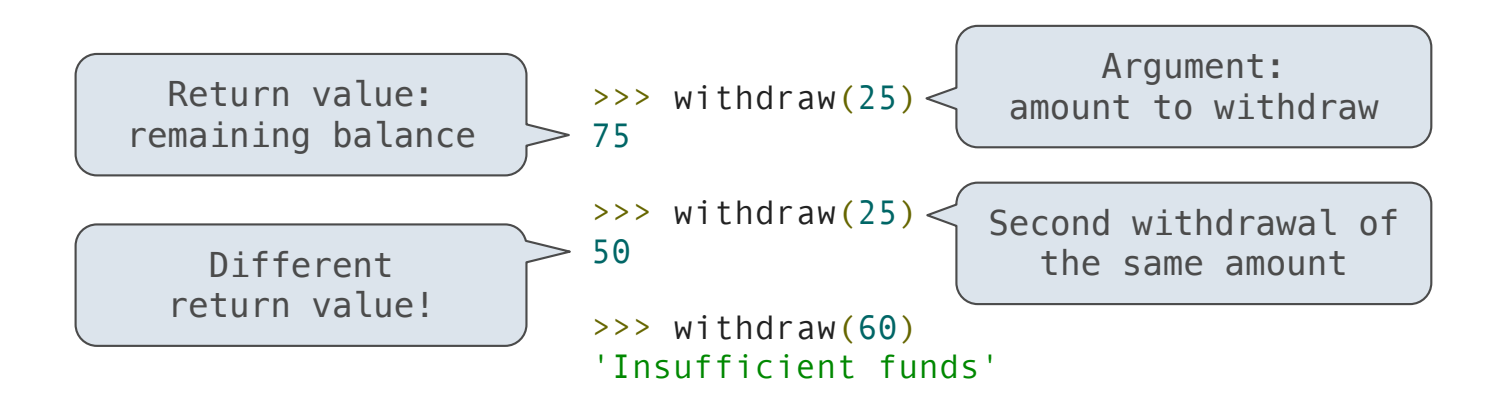

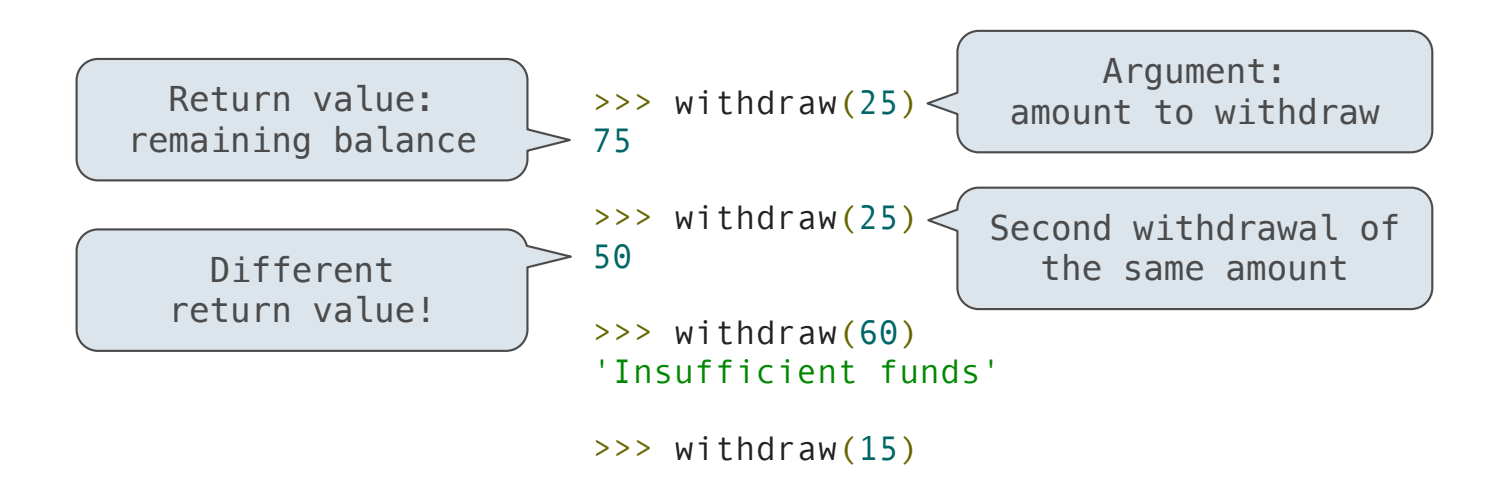

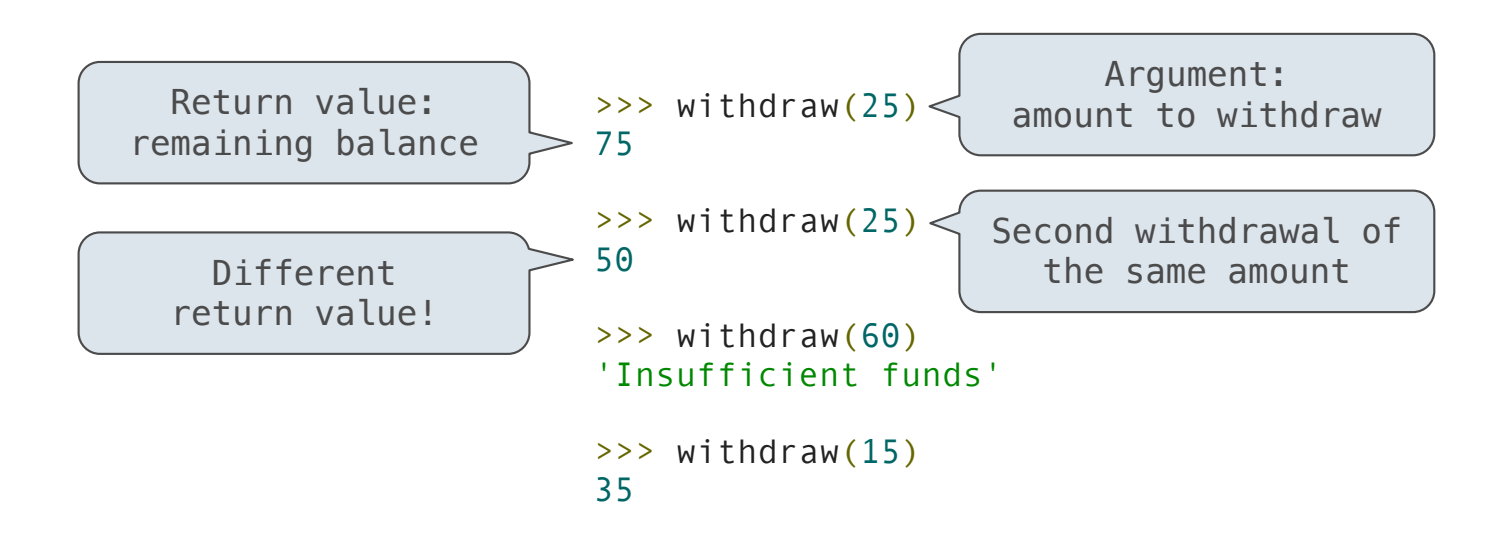

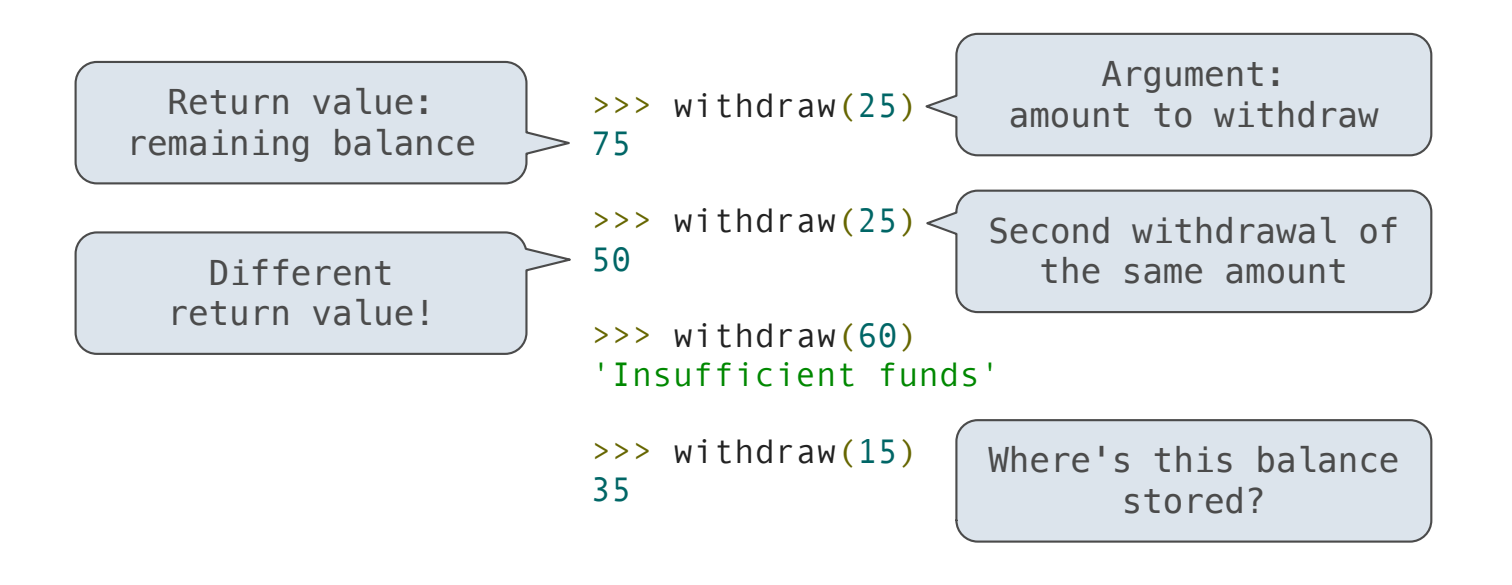

Let's model a bank account that has a balance of \$100

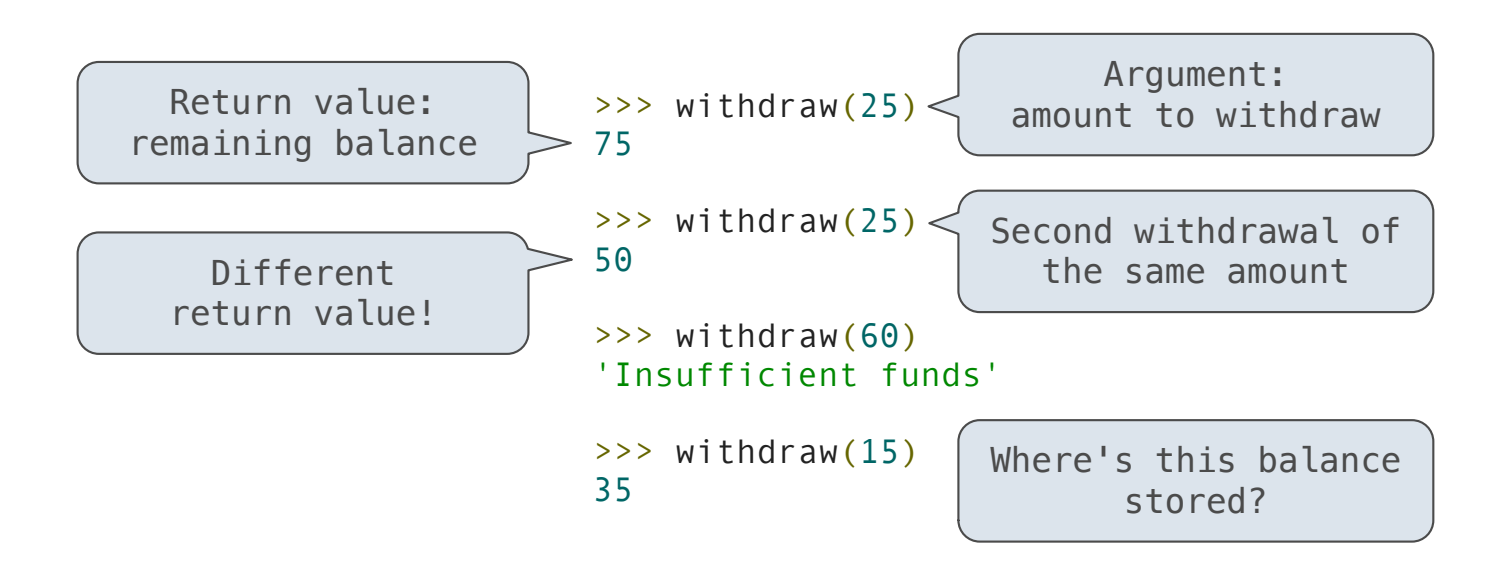

 $\rightarrow$  >>> withdraw = make withdraw(100)

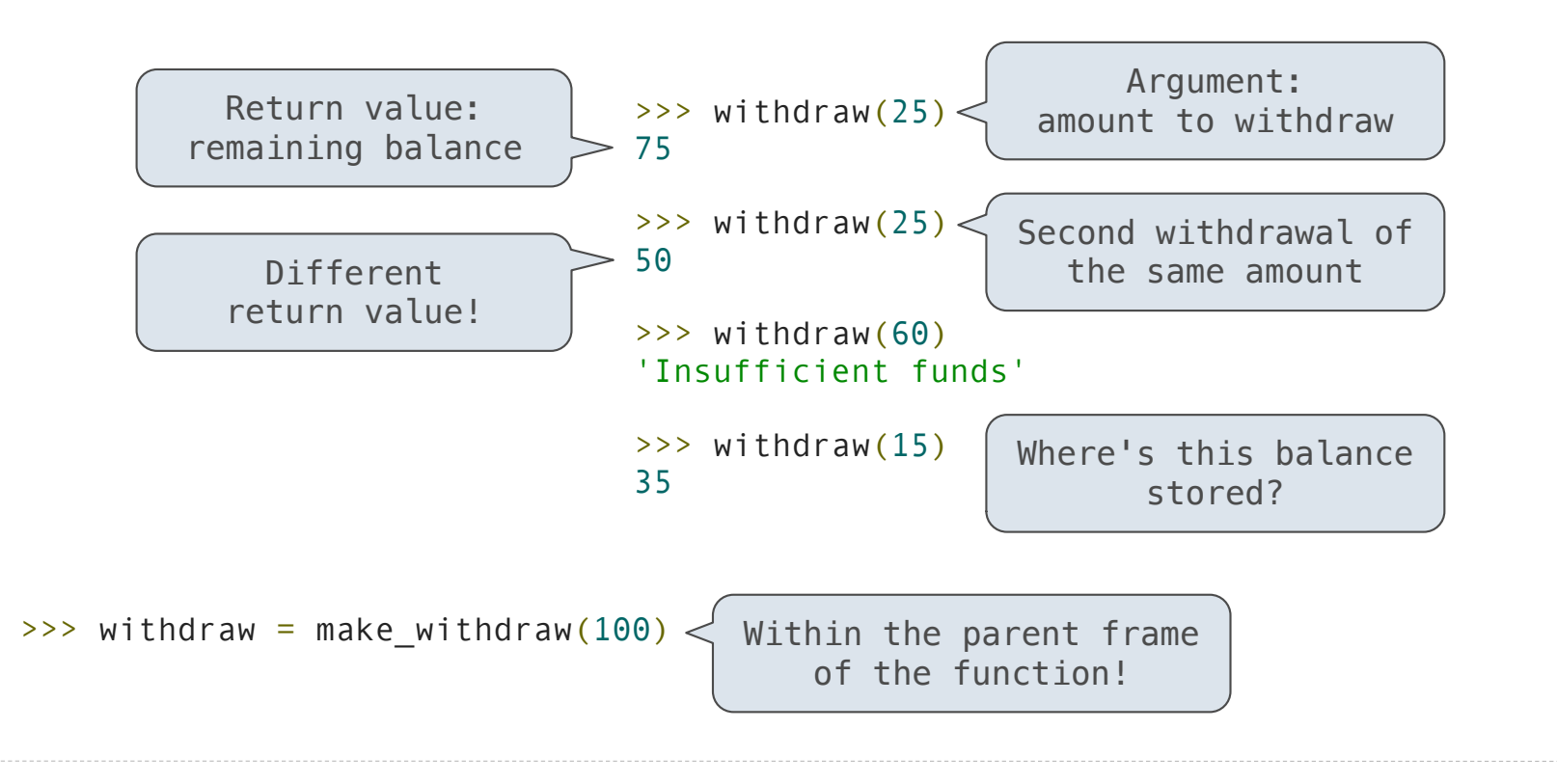

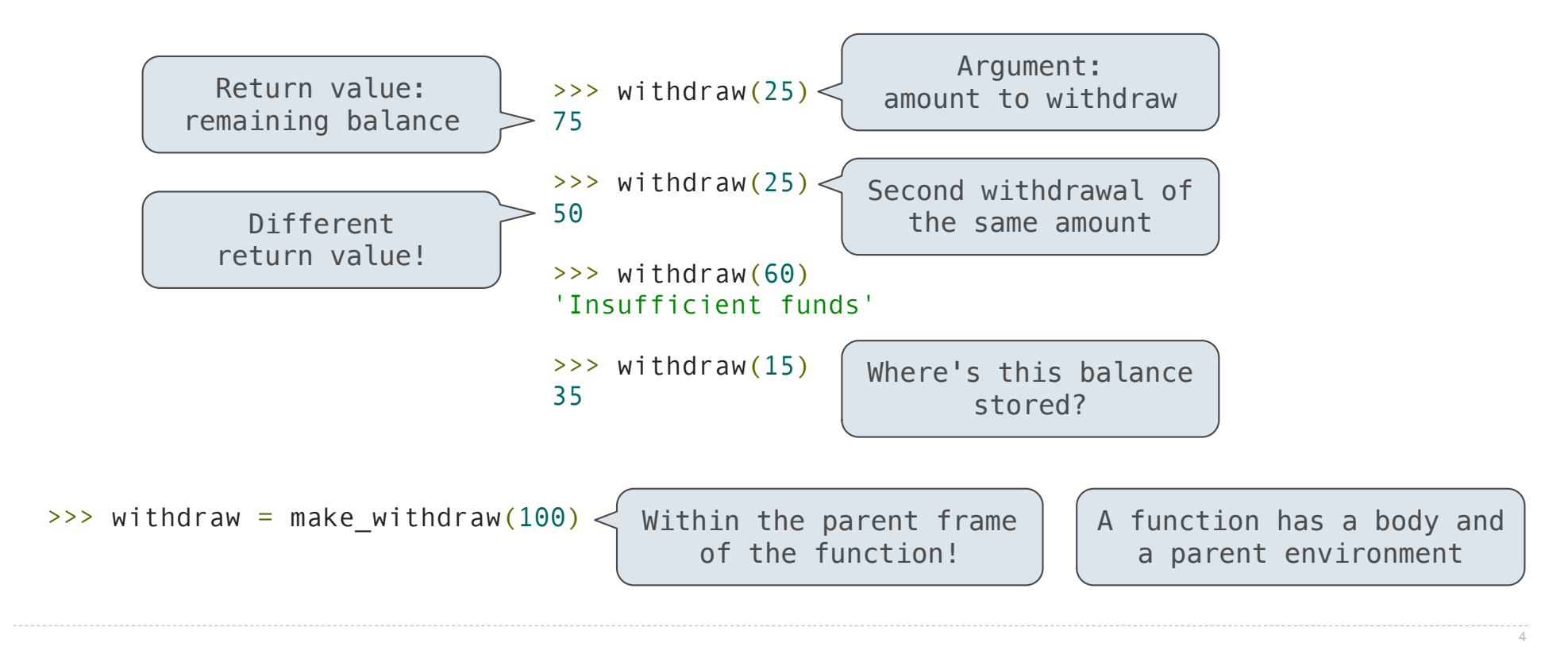

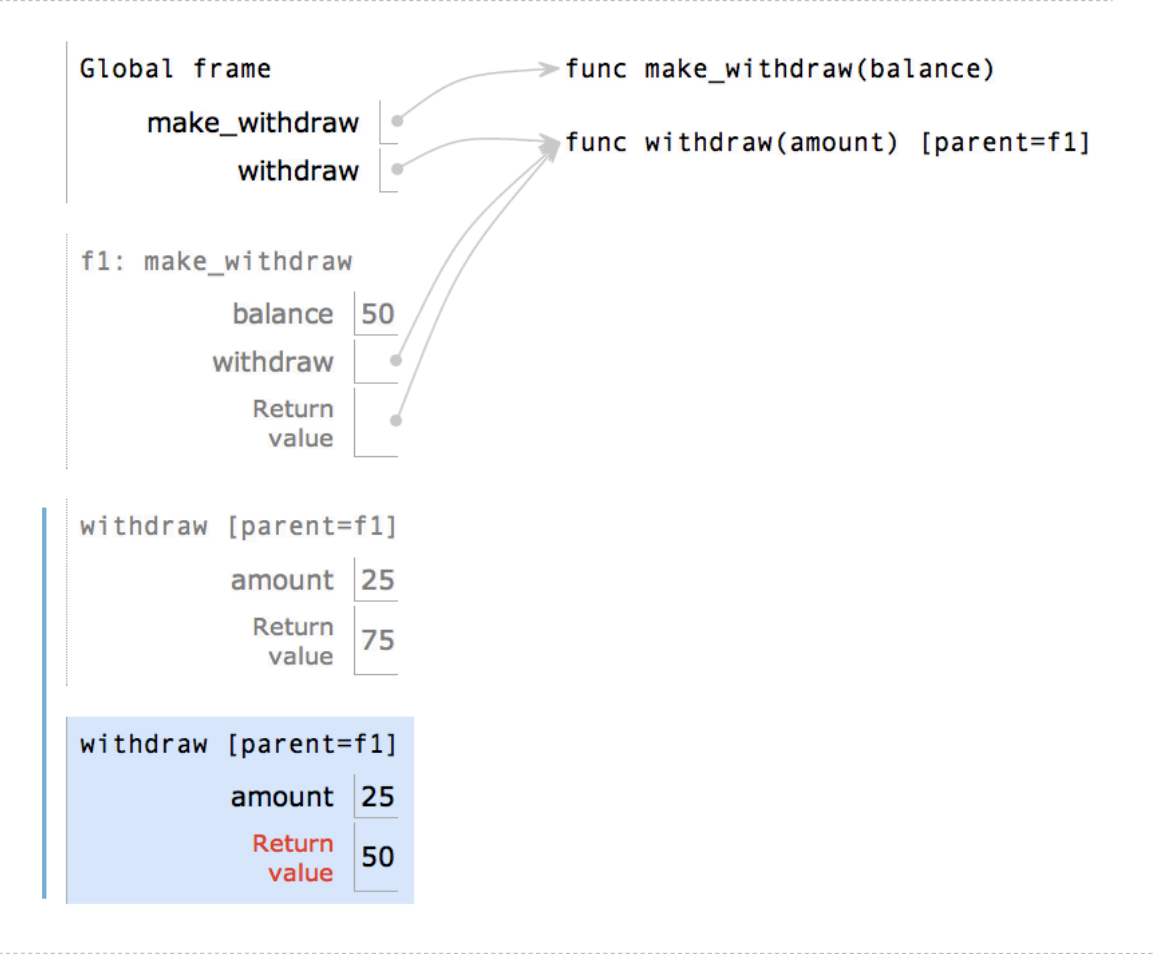

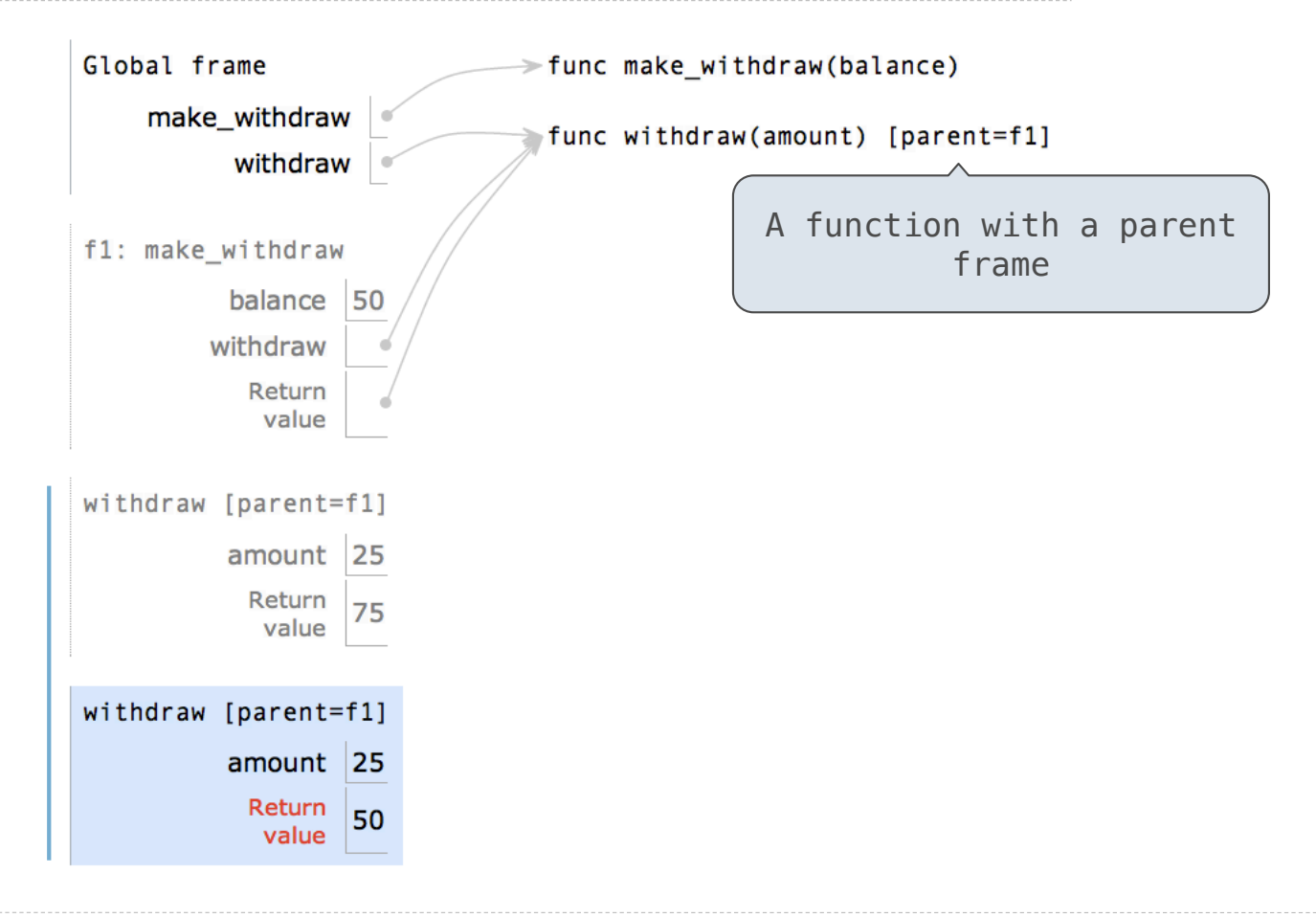

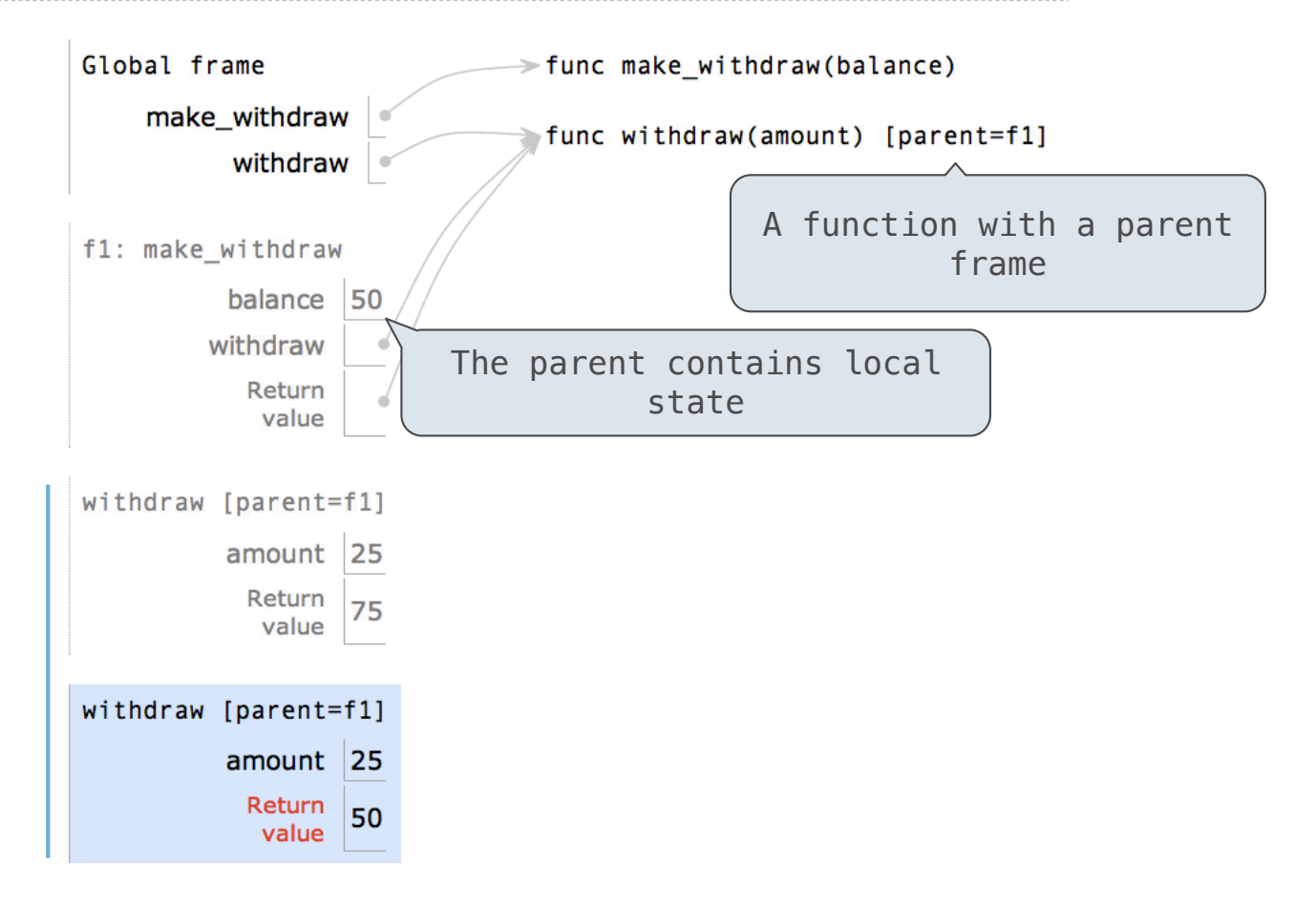

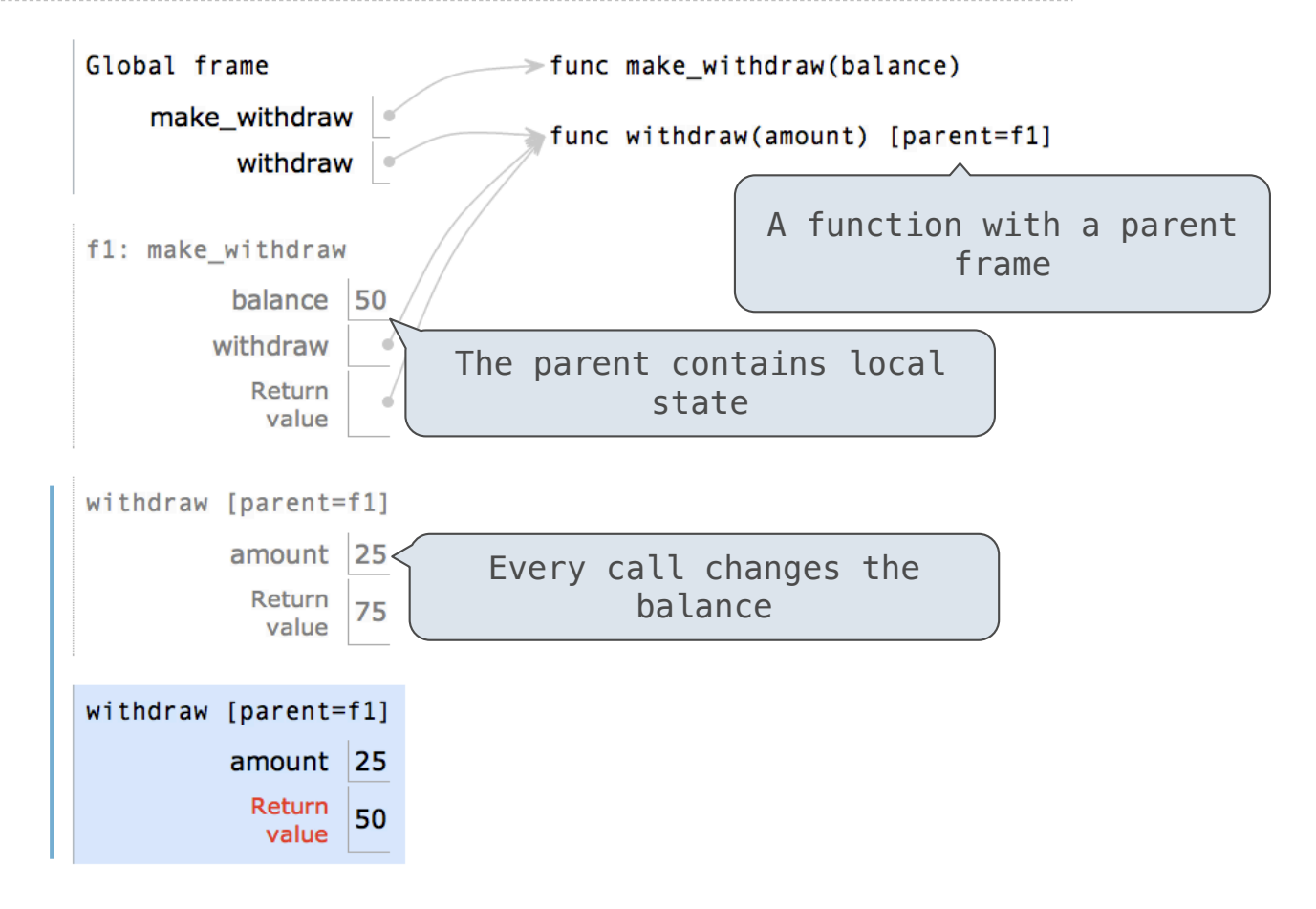

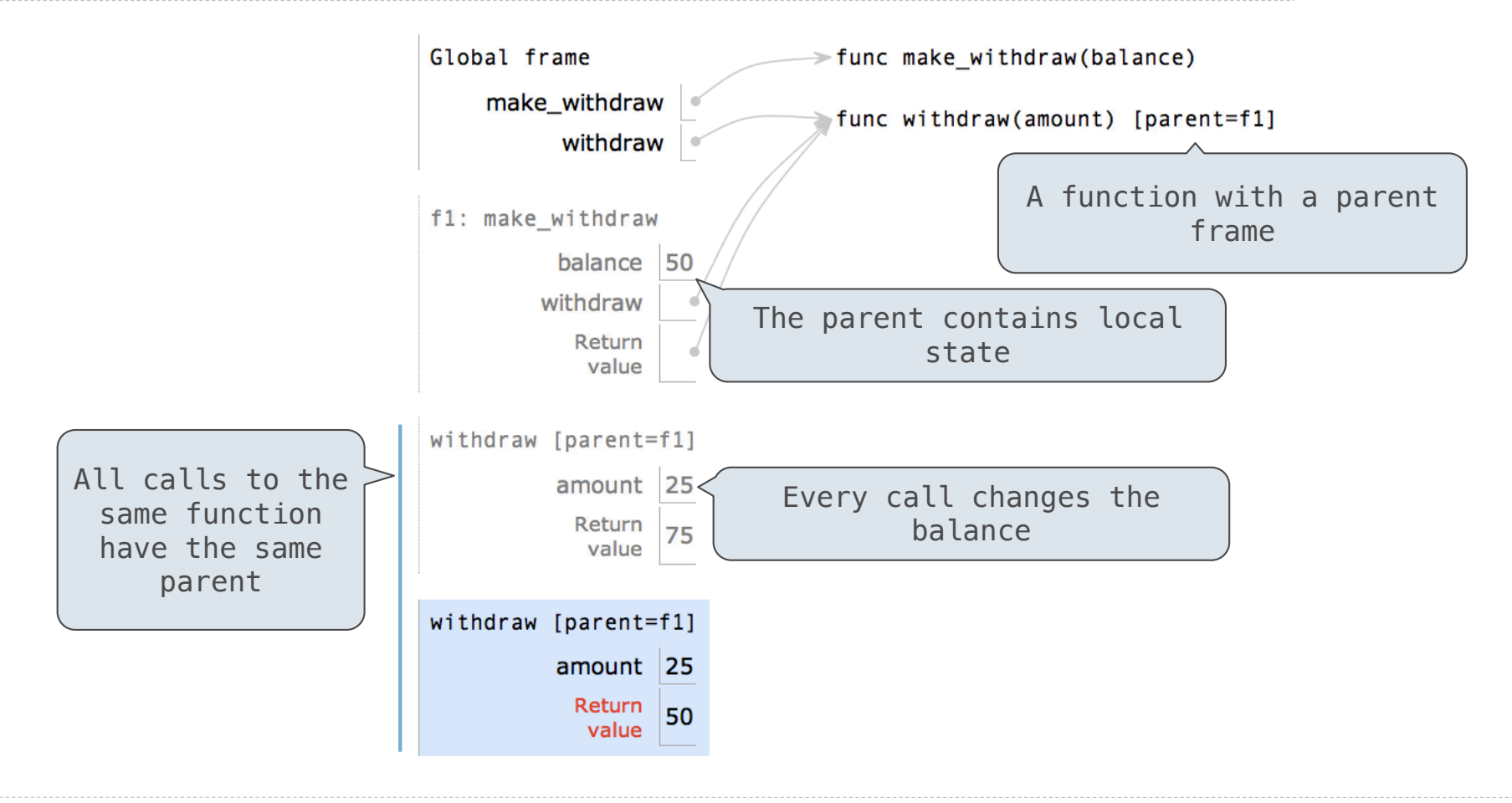

def percent\_difference(x, y): difference =  $abs(x-y)$ return 100 \* difference / x  $diff = percent\_difference(40, 50)$ 

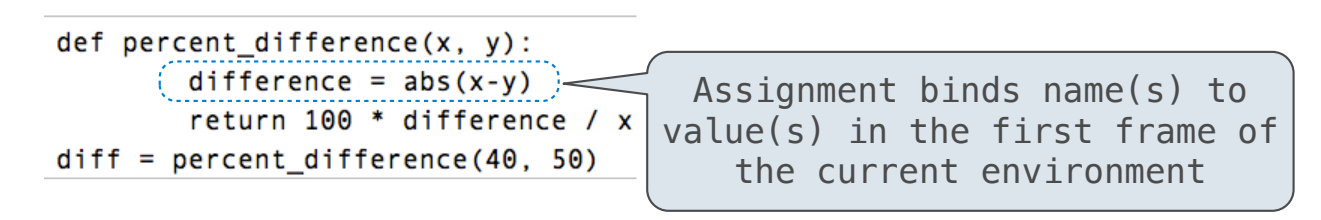

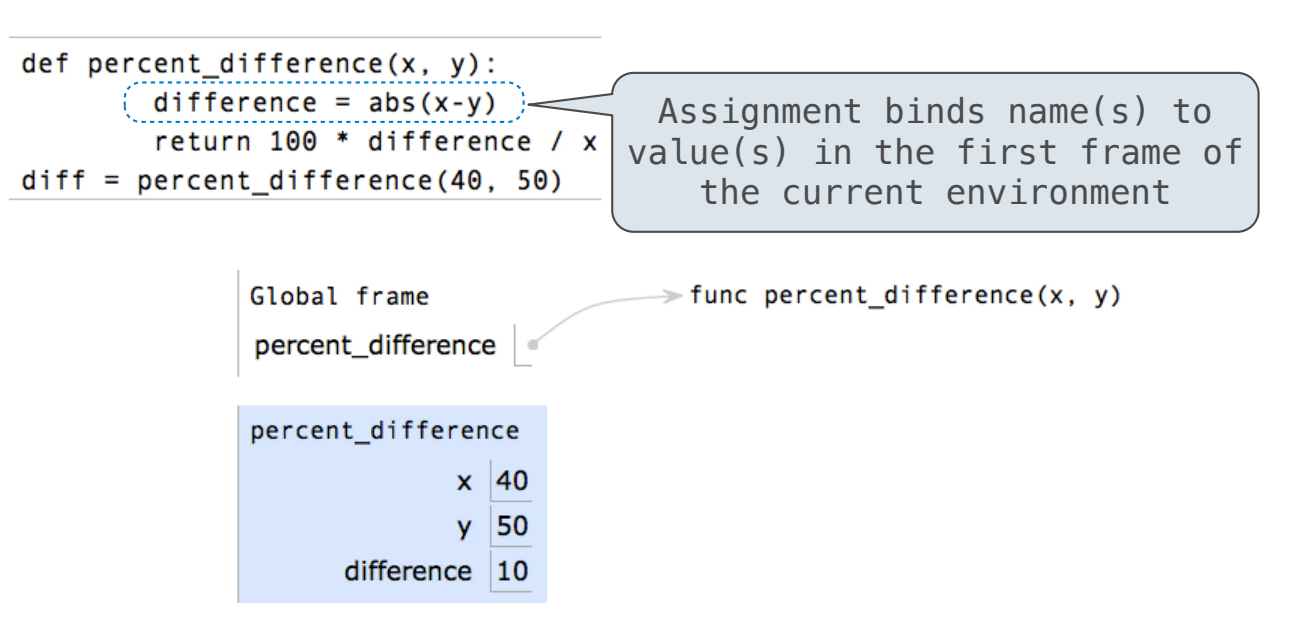

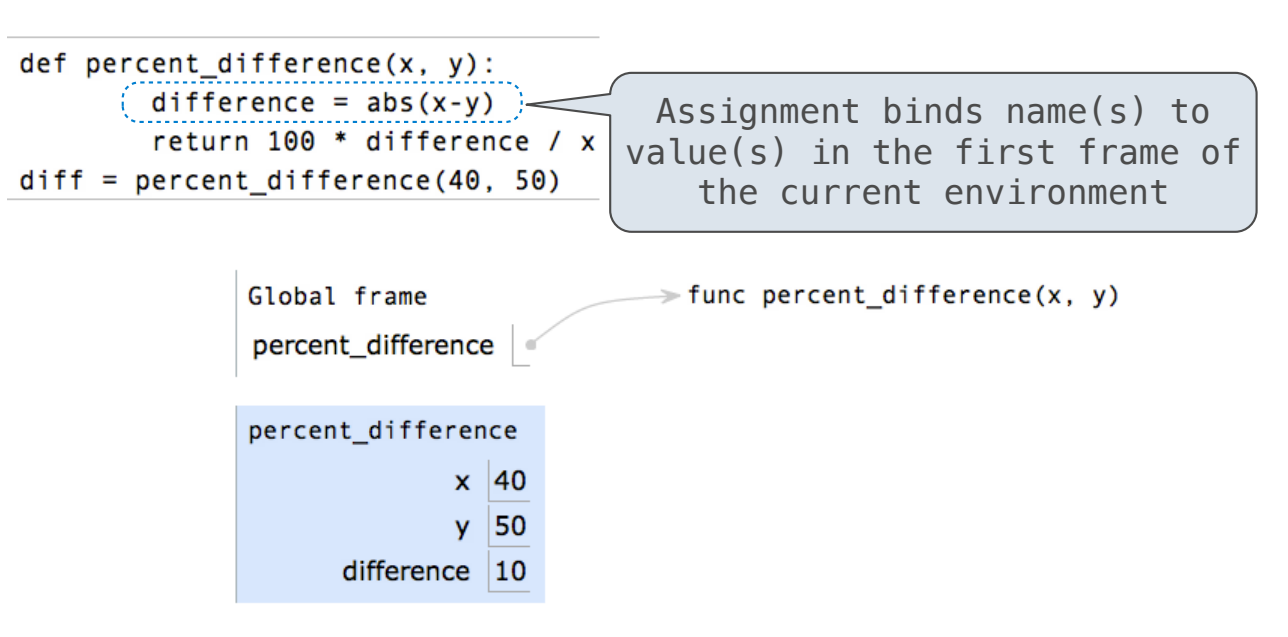

**Execution rule for assignment statements:**
## Reminder: Local Assignment

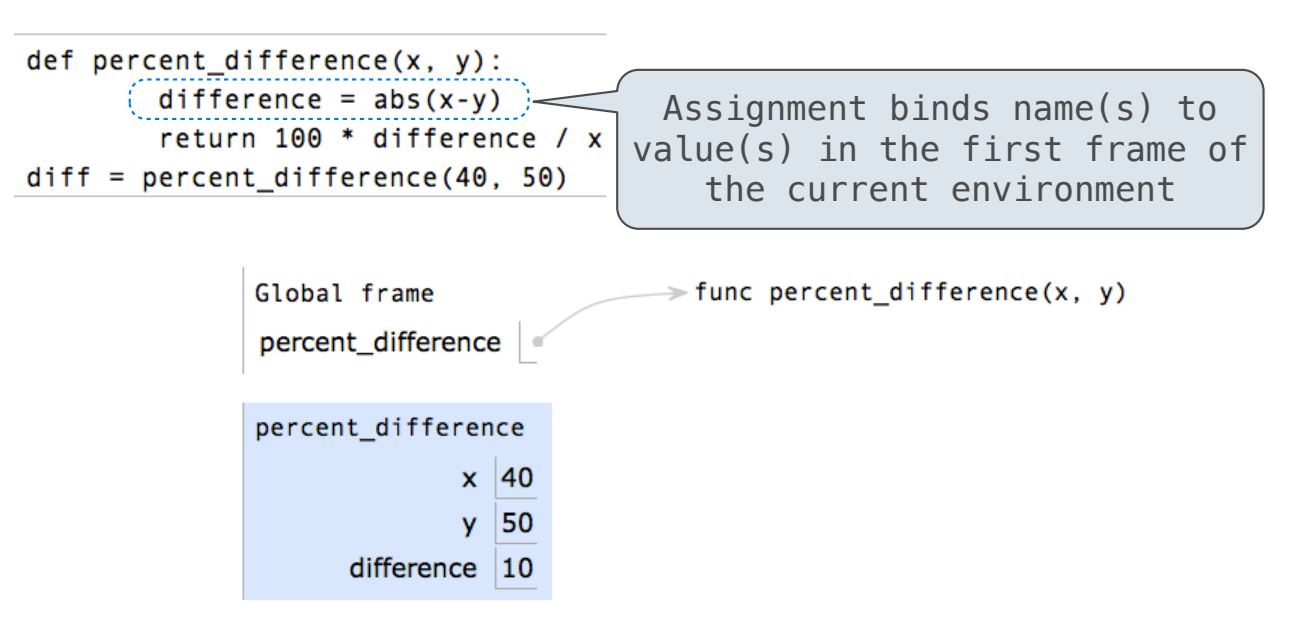

#### **Execution rule for assignment statements:**

- 1.Evaluate all expressions right of =, from left to right.
- 2.Bind the names on the left the resulting values in the **first frame** of the current environment.

def make\_withdraw(balance):

def make\_withdraw(balance):

"""Return a withdraw function with a starting balance."""

### def make\_withdraw(balance):

"""Return a withdraw function with a starting balance."""

def withdraw(amount):

### def make\_withdraw(balance):

"""Return a withdraw function with a starting balance."""

def withdraw(amount):

nonlocal balance

```
def make_withdraw(balance):
```
"""Return a withdraw function with a starting balance."""

def withdraw(amount):

nonlocal balance

if amount > balance:

```
def make_withdraw(balance):
```
"""Return a withdraw function with a starting balance."""

def withdraw(amount):

nonlocal balance

if amount > balance:

return 'Insufficient funds'

```
def make_withdraw(balance):
```
"""Return a withdraw function with a starting balance."""

def withdraw(amount):

nonlocal balance

if amount > balance:

return 'Insufficient funds'

 $balance = balance - amount$ 

```
def make_withdraw(balance):
```
"""Return a withdraw function with a starting balance."""

def withdraw(amount):

nonlocal balance

if amount  $>$  balance:

return 'Insufficient funds'

 $balance = balance - amount$ 

return balance

```
def make_withdraw(balance):
```
"""Return a withdraw function with a starting balance."""

def withdraw(amount):

nonlocal balance

if amount  $>$  balance:

return 'Insufficient funds'

 $b$ alance = balance - amount

return balance

return withdraw

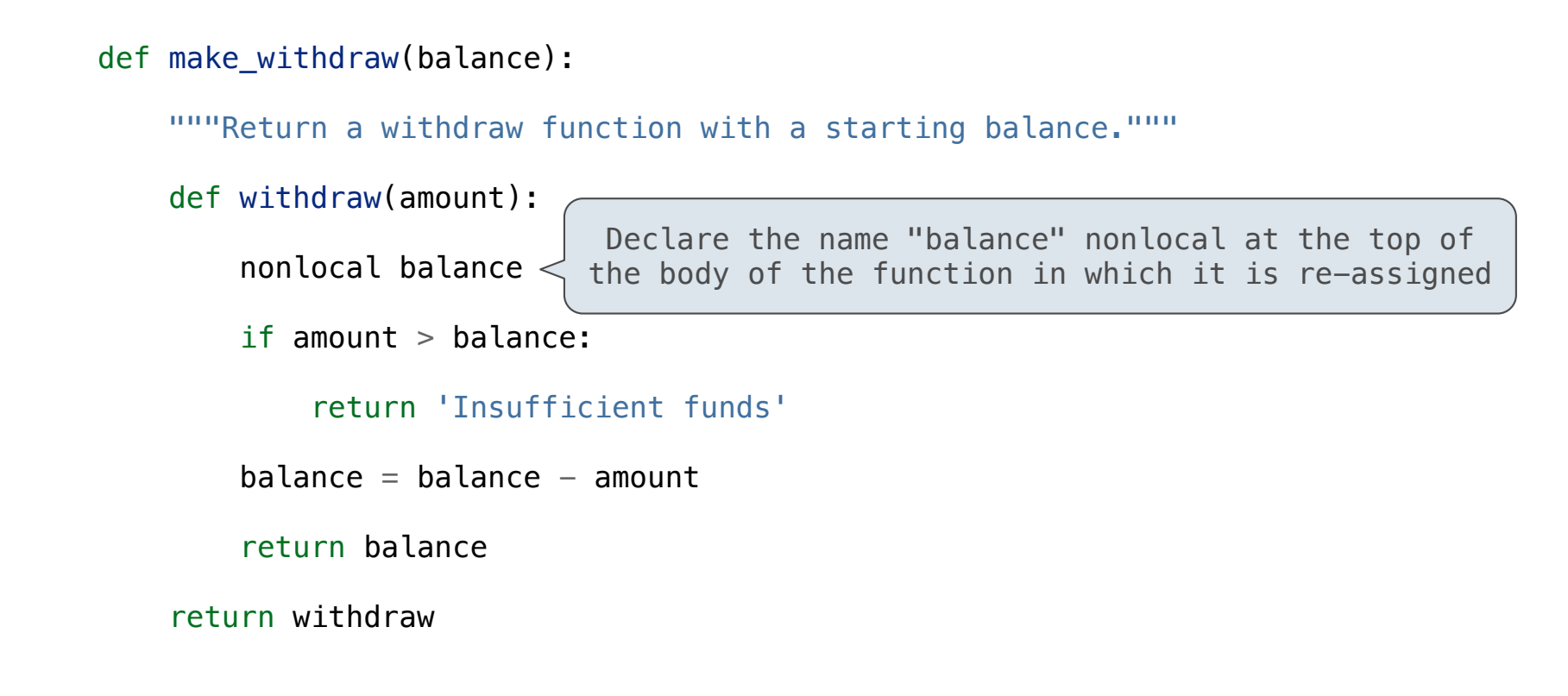

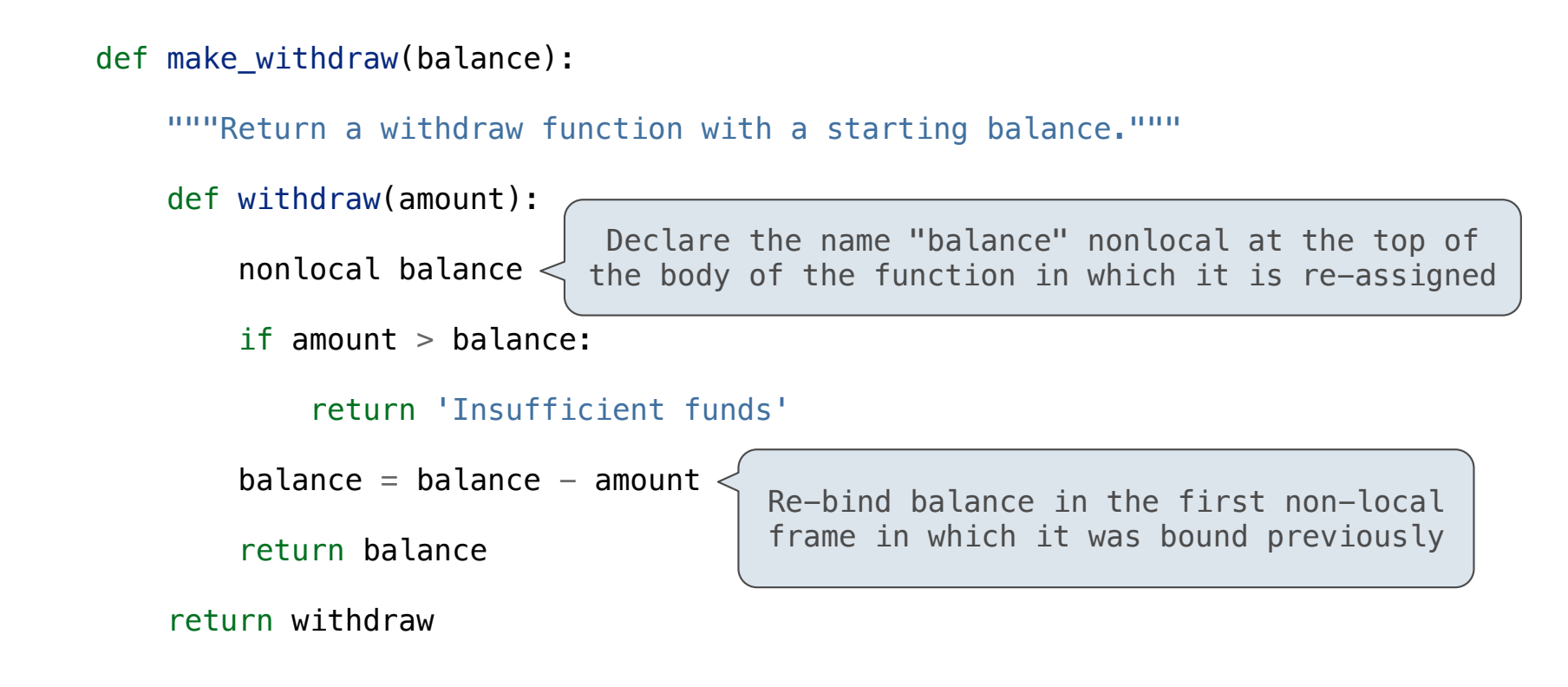

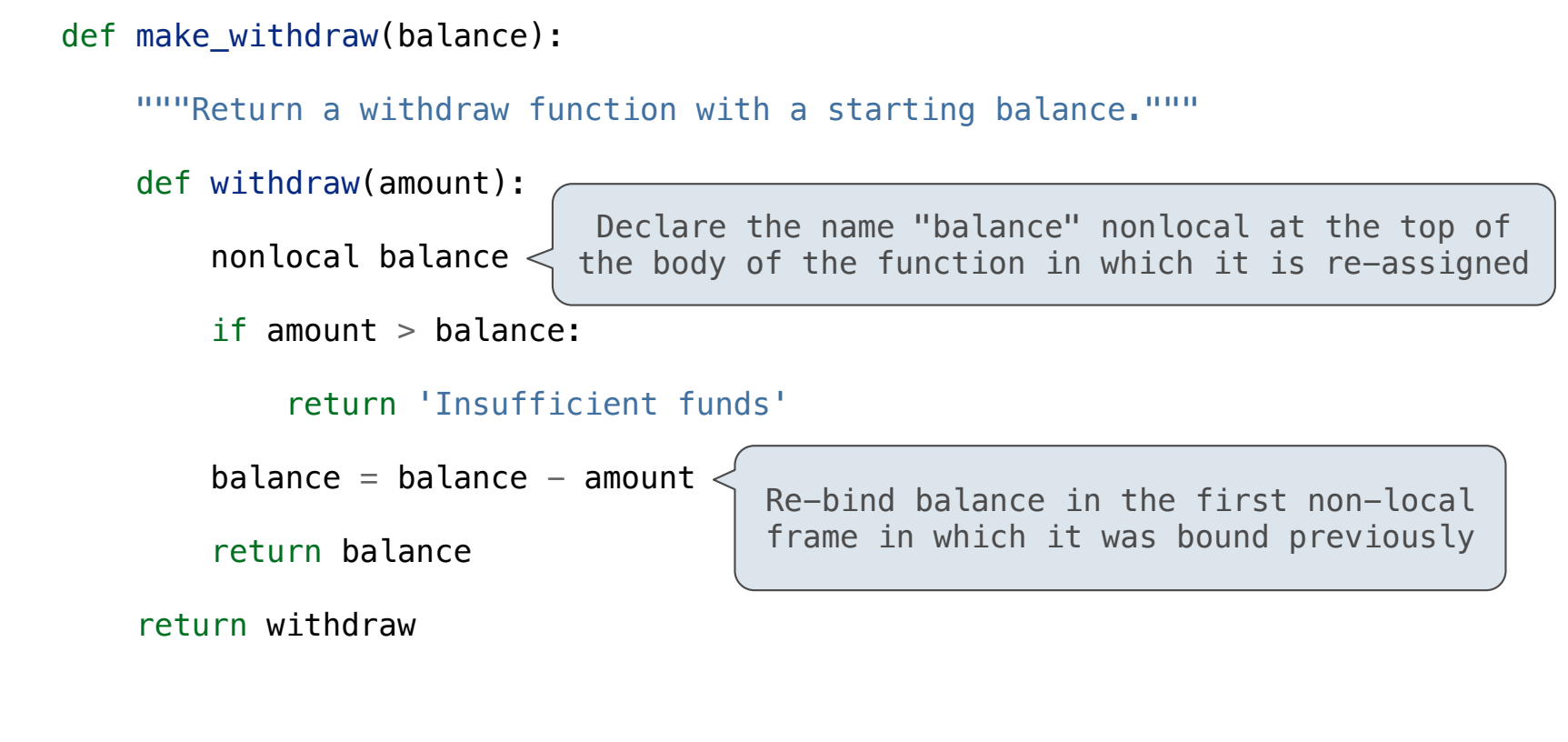

(Demo)

Non-Local Assignment

nonlocal <name>

nonlocal <name>

**Effect**: Future assignments to that name change its pre-existing binding in the **first non-local frame** of the current environment in which that name is bound.

nonlocal <name>

**Effect**: Future assignments to that name change its pre-existing binding in the **first non-local frame** of the current environment in which that name is bound.

Python Docs: an "enclosing scope"

#### nonlocal <name>, <name>, ...

**Effect**: Future assignments to that name change its pre-existing binding in the **first non-local frame** of the current environment in which that name is bound.

Python Docs: an "enclosing scope"

#### nonlocal <name>, <name>, ...

**Effect**: Future assignments to that name change its pre-existing binding in the **first non-local frame** of the current environment in which that name is bound.

Python Docs: an "enclosing scope"

**From the Python 3 language reference**:

#### nonlocal <name>, <name>, ...

**Effect**: Future assignments to that name change its pre-existing binding in the **first non-local frame** of the current environment in which that name is bound.

Python Docs: an "enclosing scope"

#### **From the Python 3 language reference**:

Names listed in a nonlocal statement must refer to pre-existing bindings in an enclosing scope.

#### nonlocal <name>, <name>, ...

**Effect**: Future assignments to that name change its pre-existing binding in the **first non-local frame** of the current environment in which that name is bound.

Python Docs: an "enclosing scope"

#### **From the Python 3 language reference**:

Names listed in a nonlocal statement must refer to pre-existing bindings in an enclosing scope.

Names listed in a nonlocal statement must not collide with pre-existing bindings in the local scope.

#### nonlocal <name>, <name>, ...

**Effect**: Future assignments to that name change its pre-existing binding in the **first non-local frame** of the current environment in which that name is bound.

Python Docs: an "enclosing scope"

#### **From the Python 3 language reference**:

Names listed in a nonlocal statement must refer to pre-existing bindings in an enclosing scope.

Names listed in a nonlocal statement must not collide with pre-existing bindings in the local scope.

http://docs.python.org/release/3.1.3/reference/simple\_stmts.html#the-nonlocal-statement

#### nonlocal <name>, <name>, ...

**Effect**: Future assignments to that name change its pre-existing binding in the **first non-local frame** of the current environment in which that name is bound.

Python Docs: an "enclosing scope"

#### **From the Python 3 language reference**:

Names listed in a nonlocal statement must refer to pre-existing bindings in an enclosing scope.

Names listed in a nonlocal statement must not collide with pre-existing bindings in the local scope.

http://docs.python.org/release/3.1.3/reference/simple\_stmts.html#the-nonlocal-statement

http://www.python.org/dev/peps/pep-3104/

 $x = 2$ 

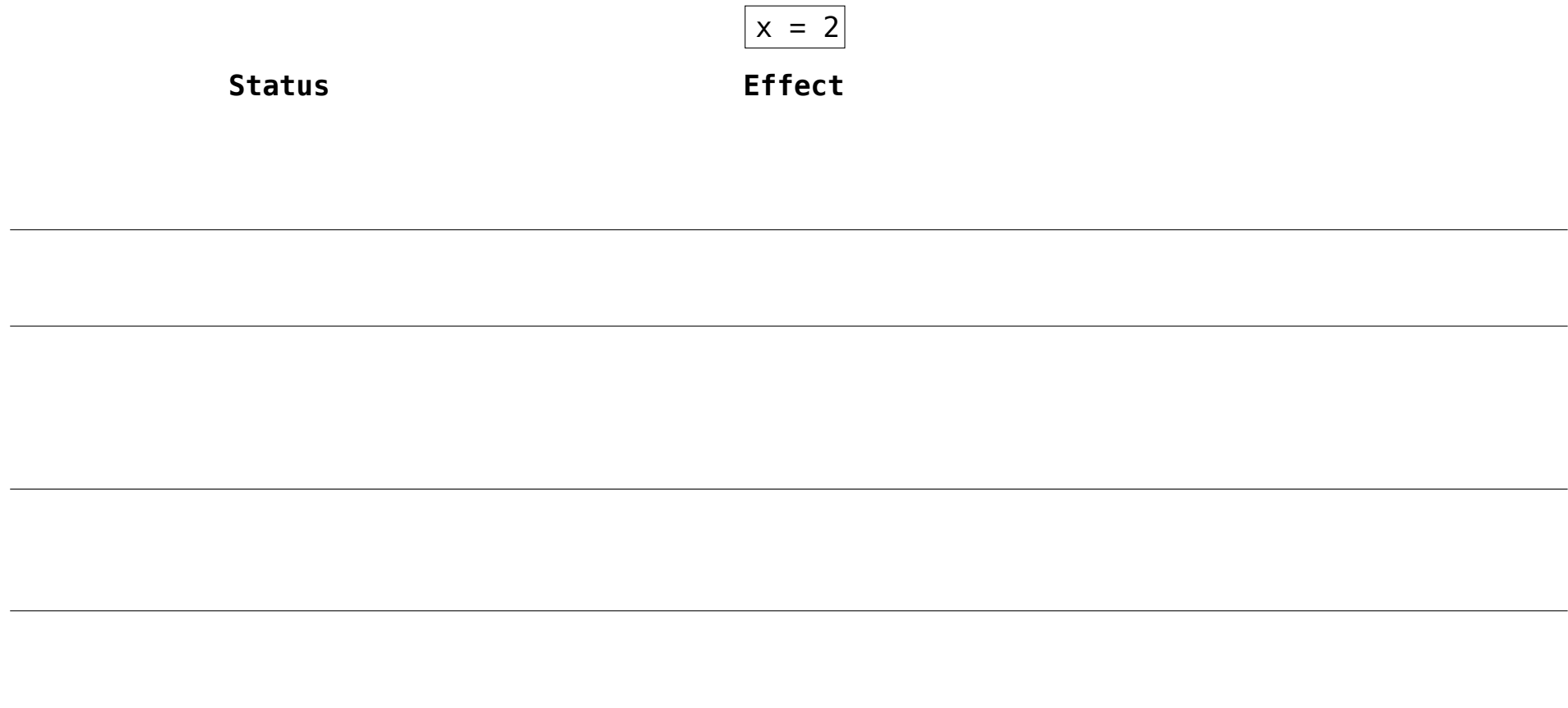

........................

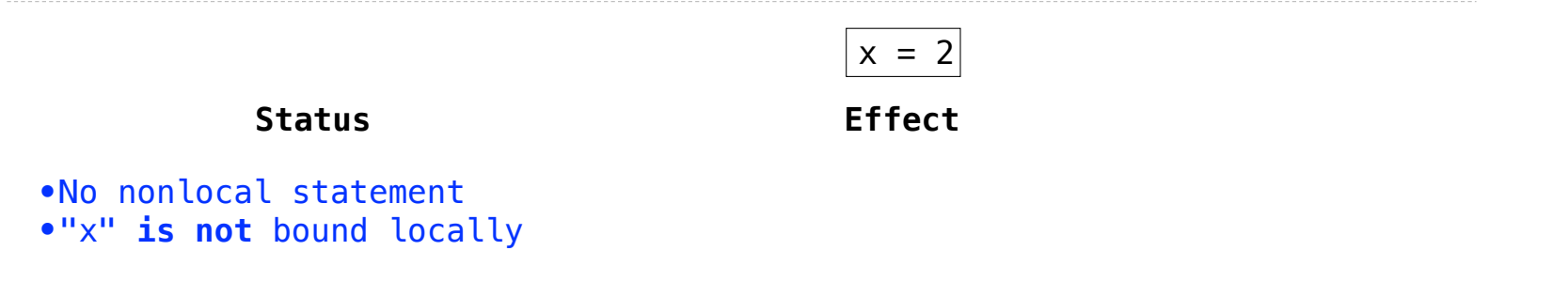

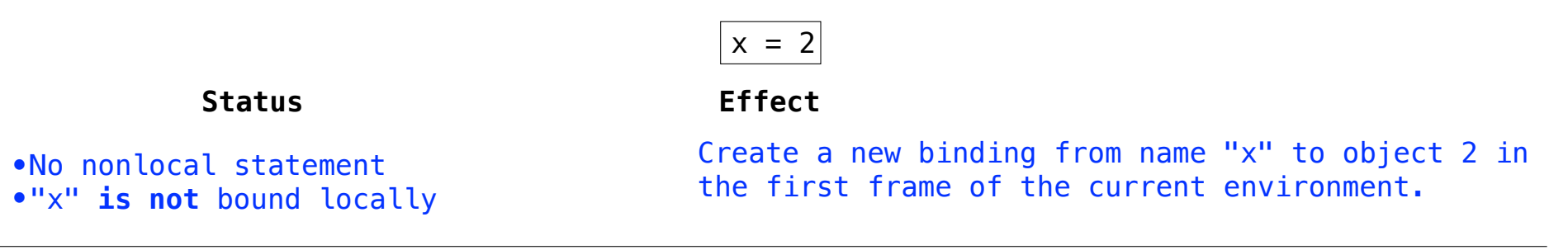

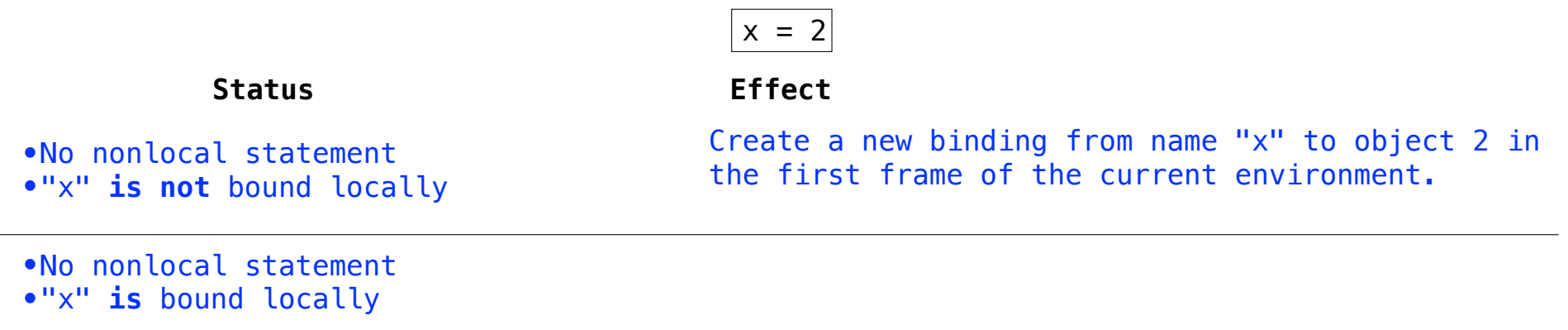

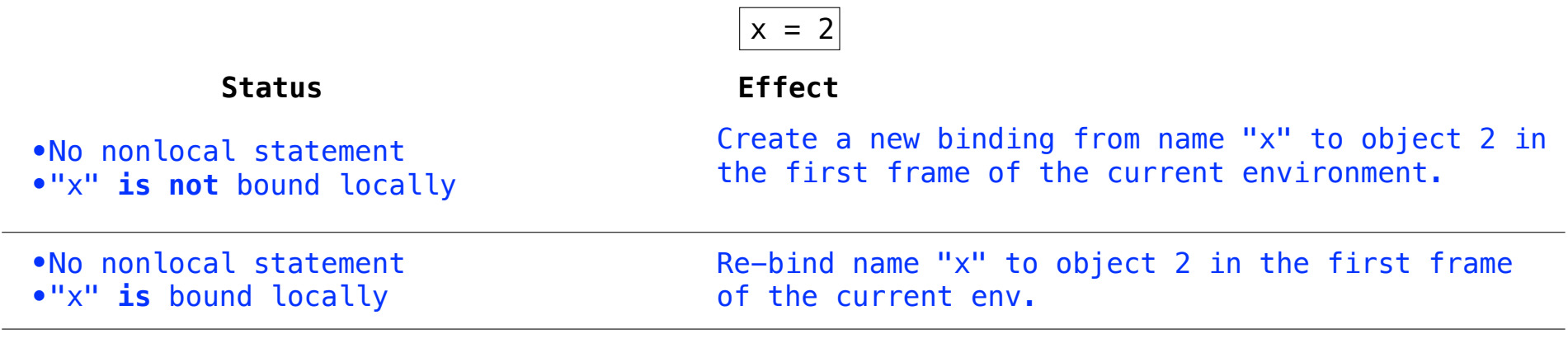

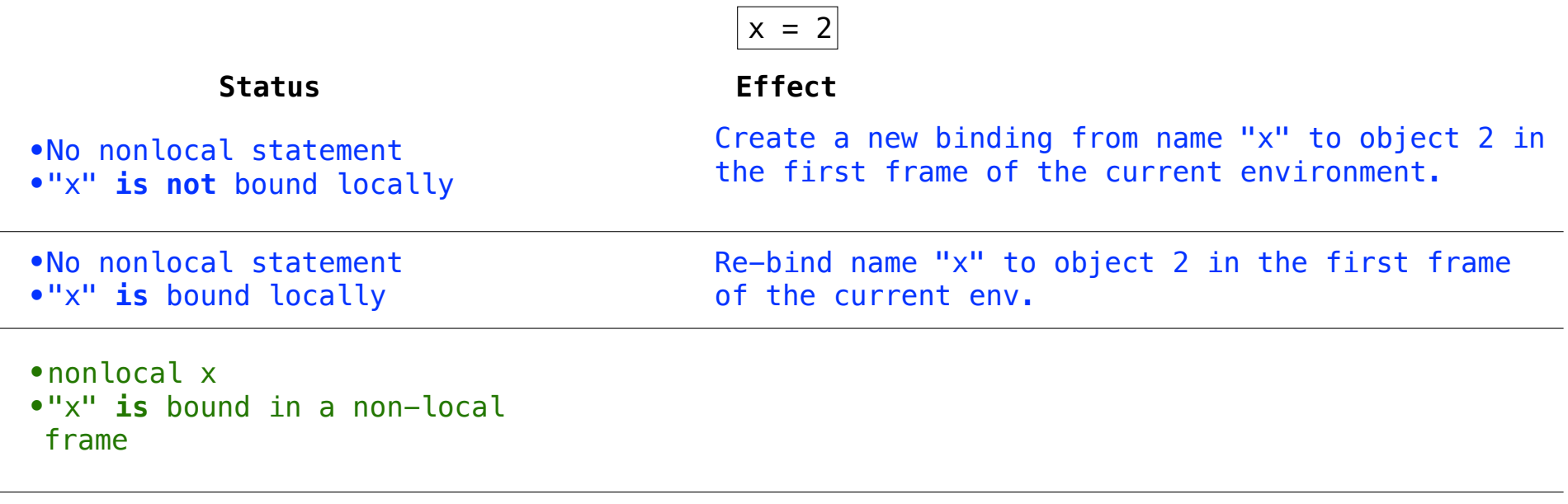

--------------------------------

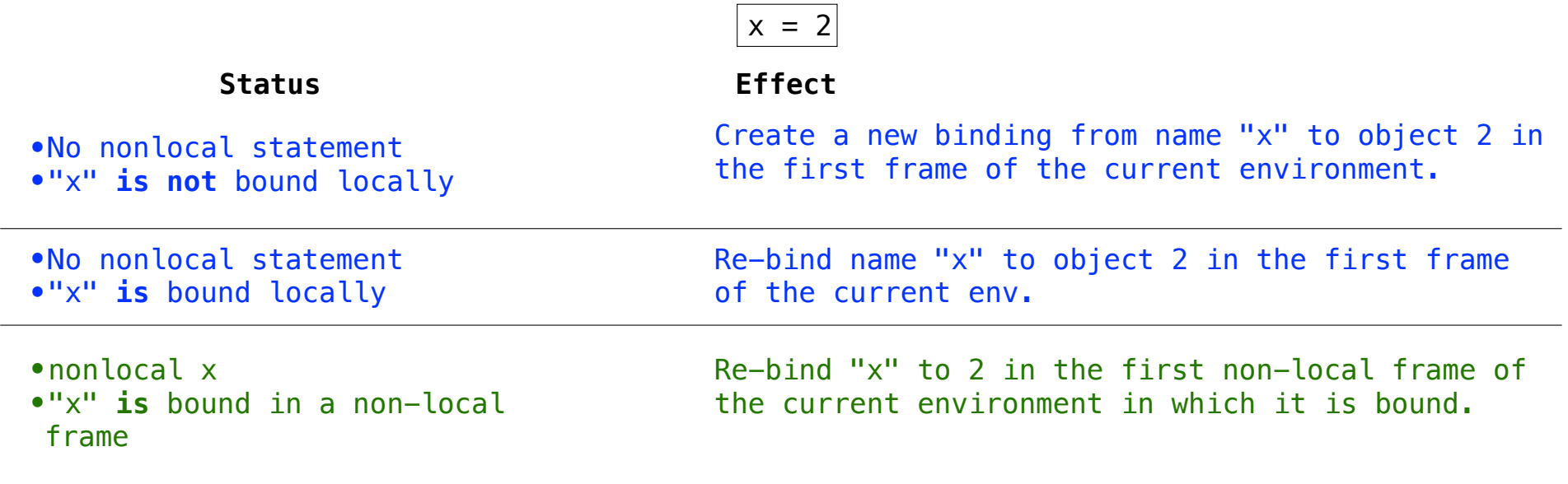

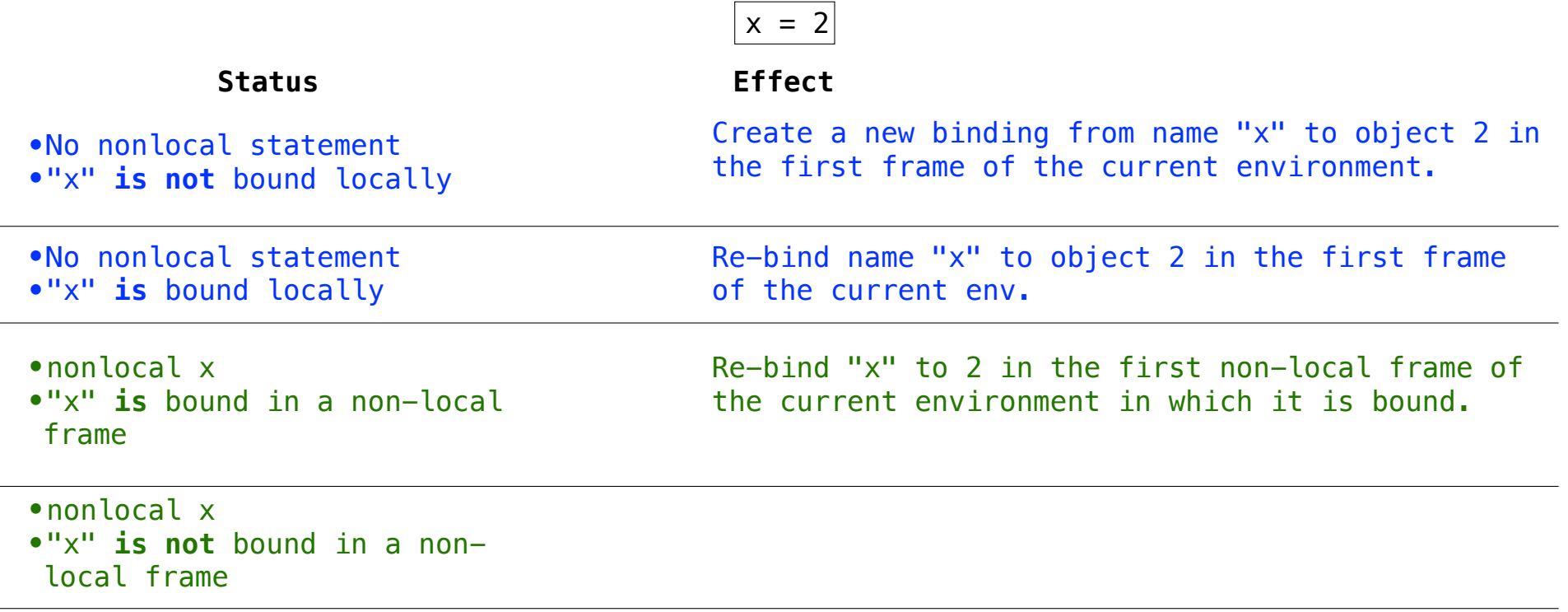

........................

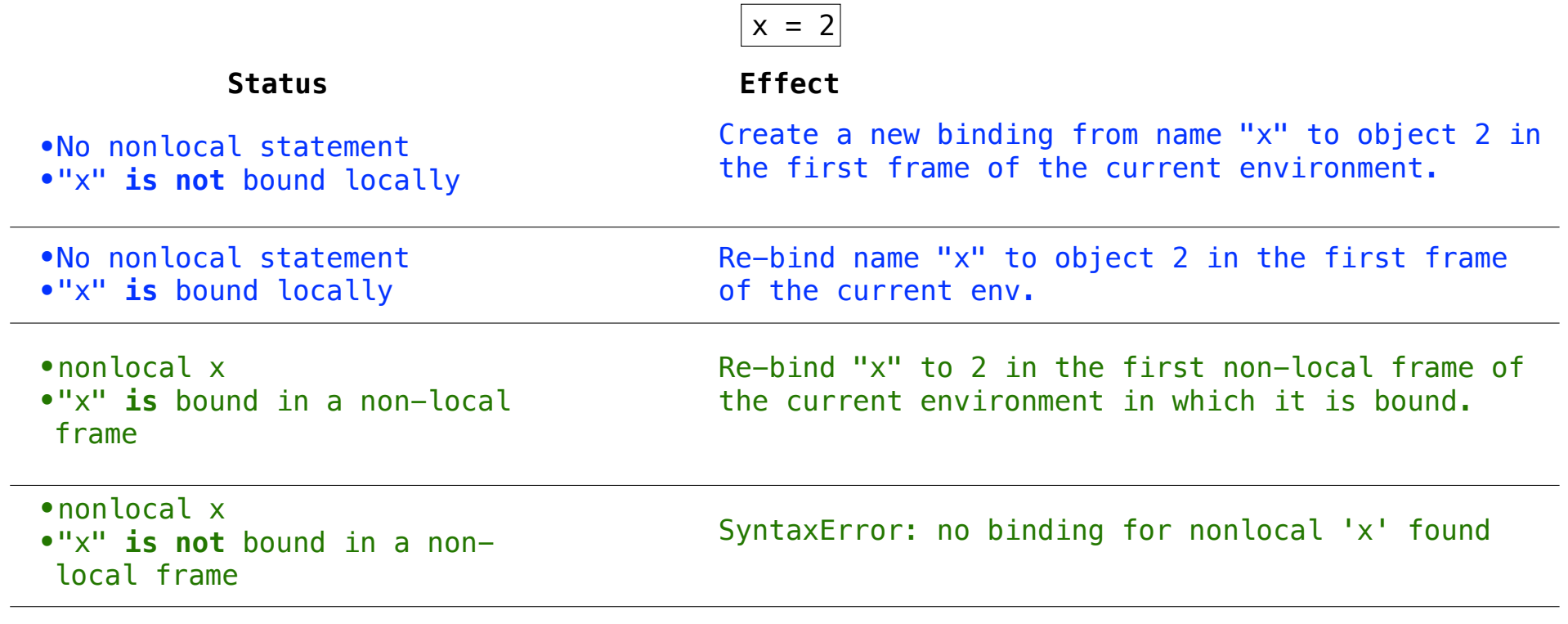

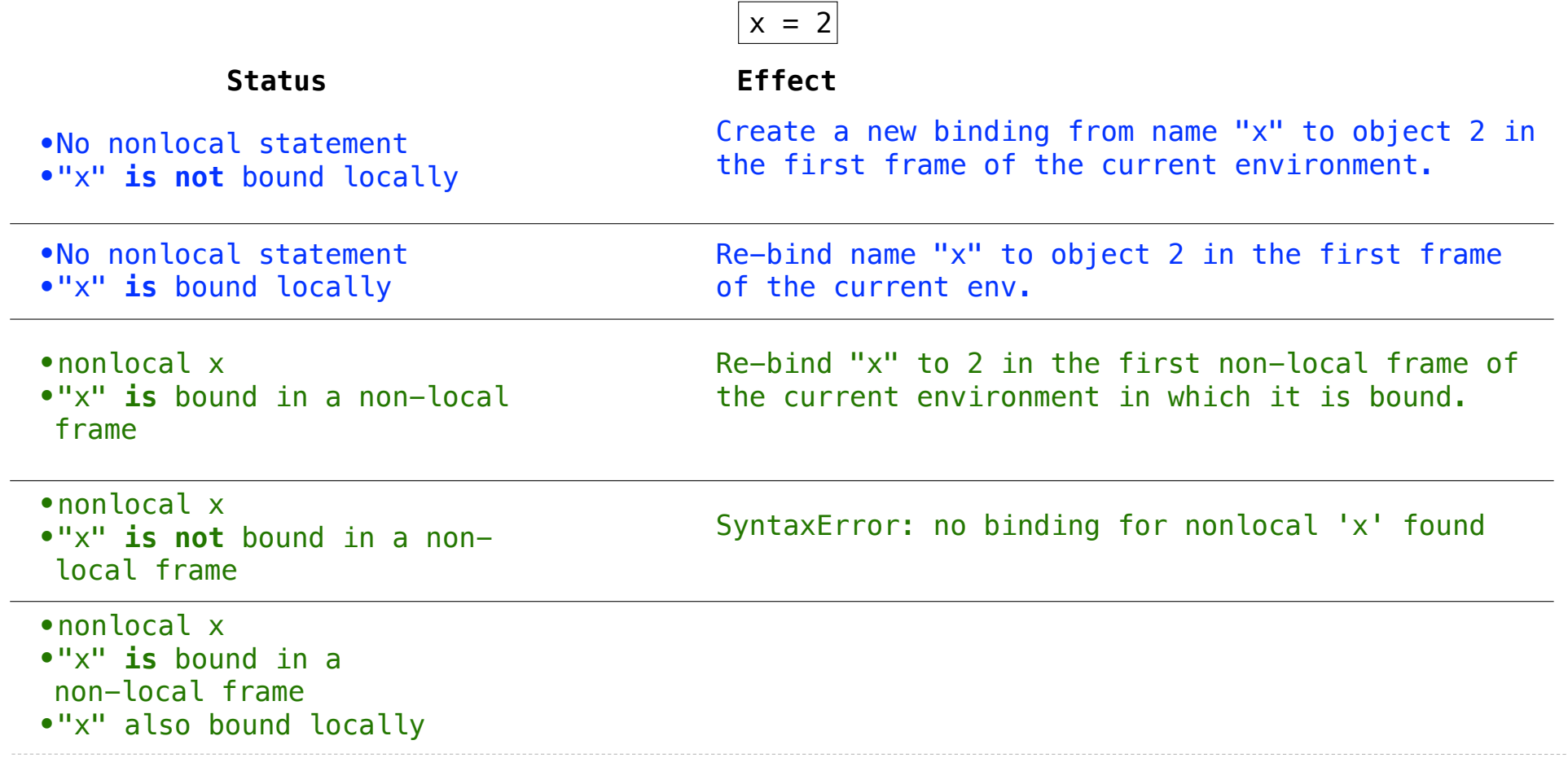

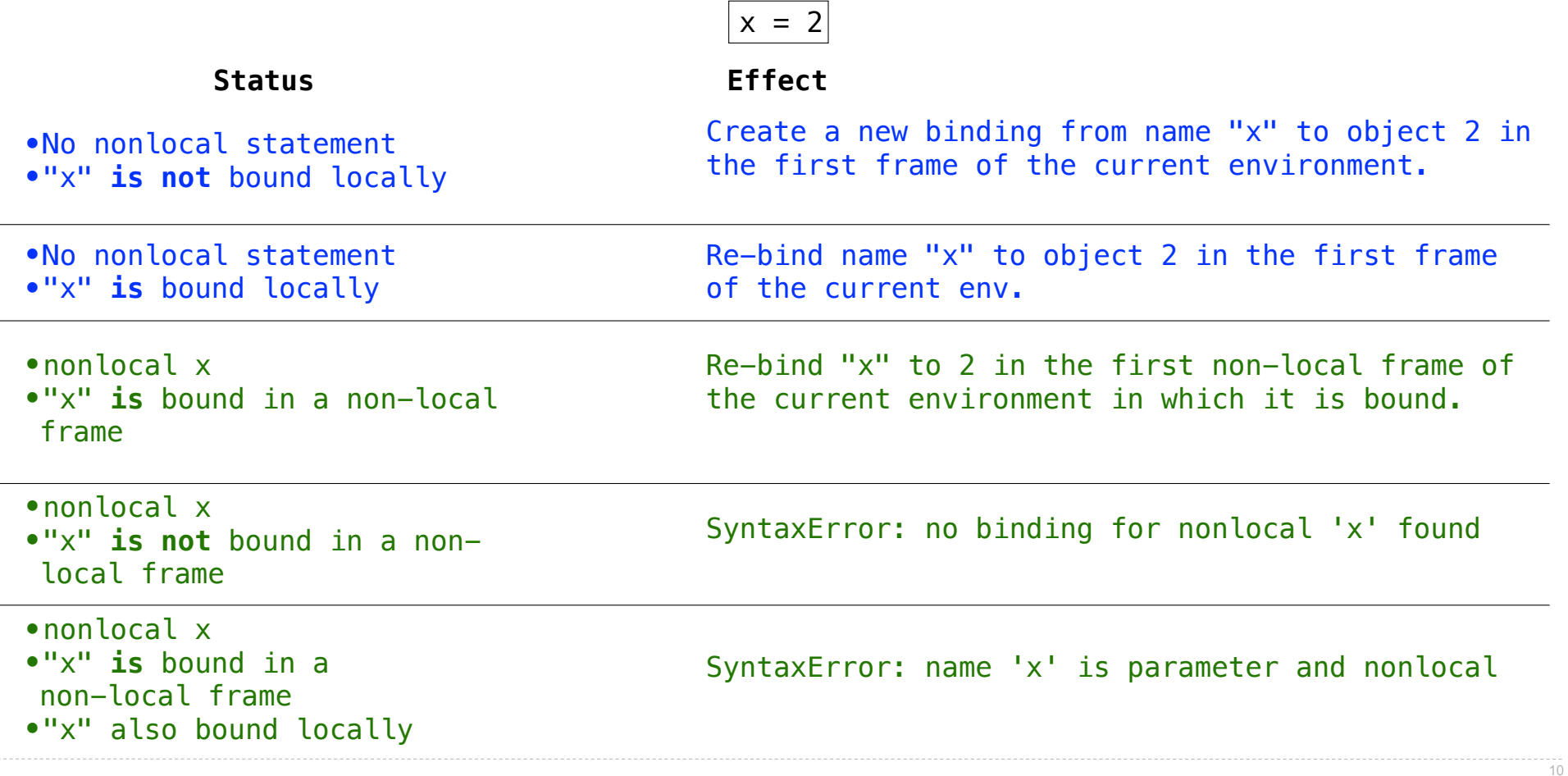
<sup>11</sup> Example: http://goo.gl/bOVzc6

Python pre-computes which frame contains each name before executing the body of a function.

Python pre-computes which frame contains each name before executing the body of a function.

Therefore, within the body of a function, all instances of a name must refer to the same frame.

Python pre-computes which frame contains each name before executing the body of a function.

Therefore, within the body of a function, all instances of a name must refer to the same frame.

> def make\_withdraw(balance): def withdraw(amount): if amount > balance: return 'Insufficient funds'  $balance = balance - amount$ return balance return withdraw  $wd = make_withdraw(20)$  $wd(5)$

> > <sup>11</sup> Example: http://goo.gl/bOVzc6

Python pre-computes which frame contains each name before executing the body of a function.

Therefore, within the body of a function, all instances of a name must refer to the same frame.

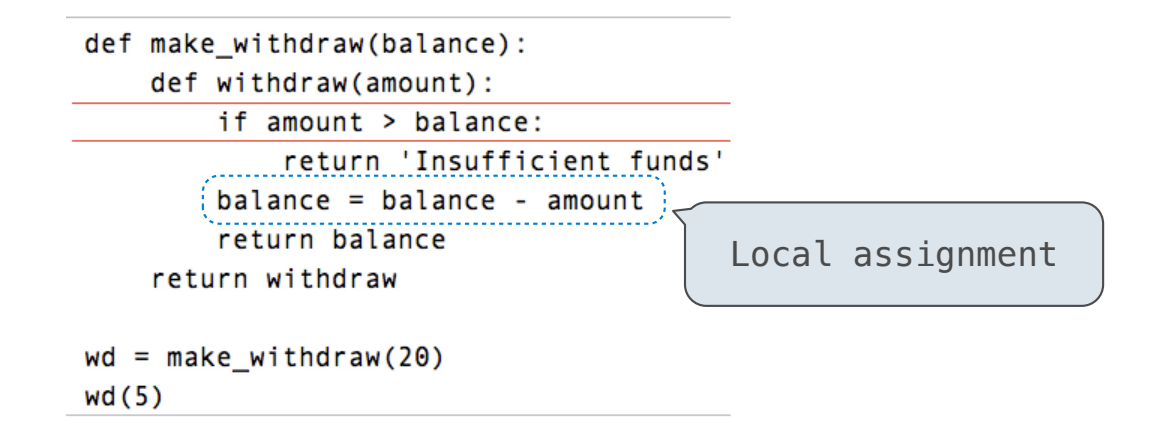

Example: http://goo.gl/bOVzc6

Python pre-computes which frame contains each name before executing the body of a function.

Therefore, within the body of a function, all instances of a name must refer to the same frame.

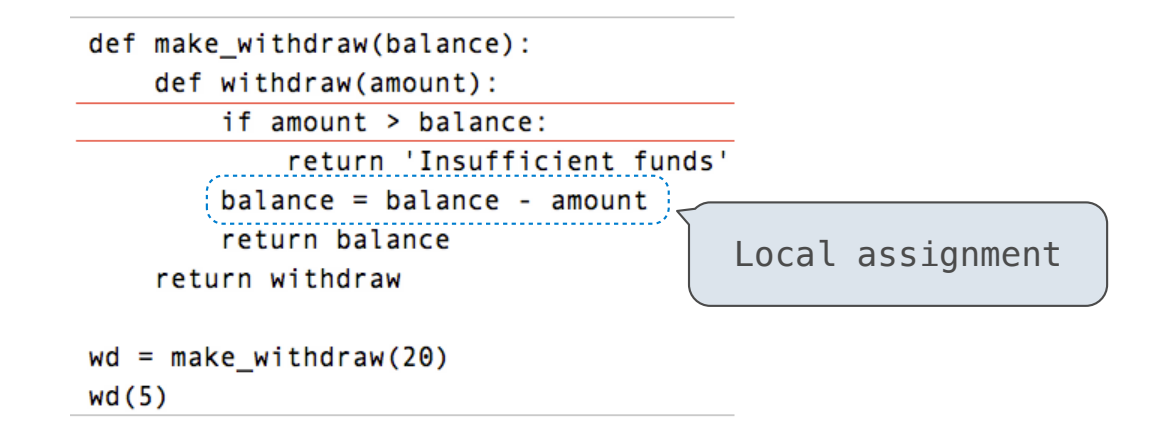

UnboundLocalError: local variable 'balance' referenced before assignment

Example: http://goo.gl/bOVzc6

## Mutable Values & Persistent Local State

Mutable values can be changed *without* a nonlocal statement.

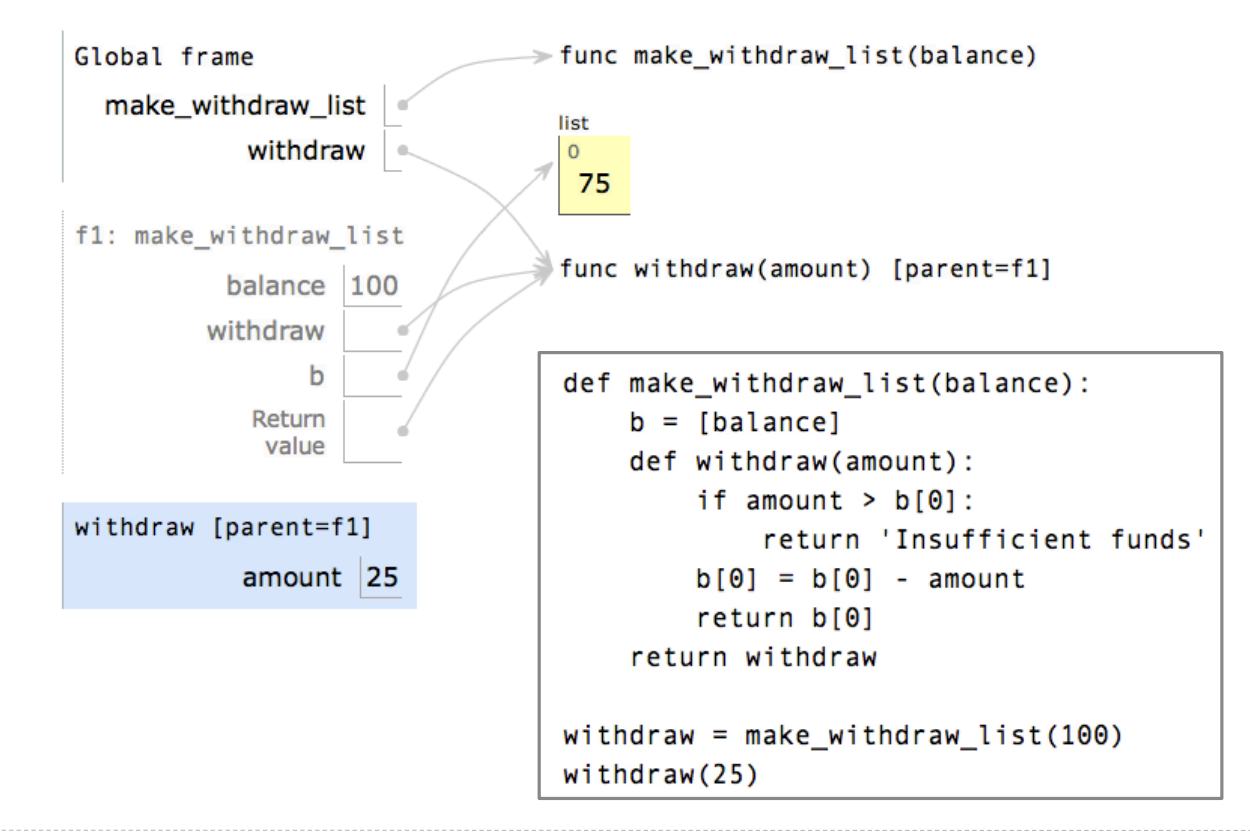

<sup>12</sup> Example: http://goo.gl/y4TyFZ

## Mutable Values & Persistent Local State

Mutable values can be changed *without* a nonlocal statement.

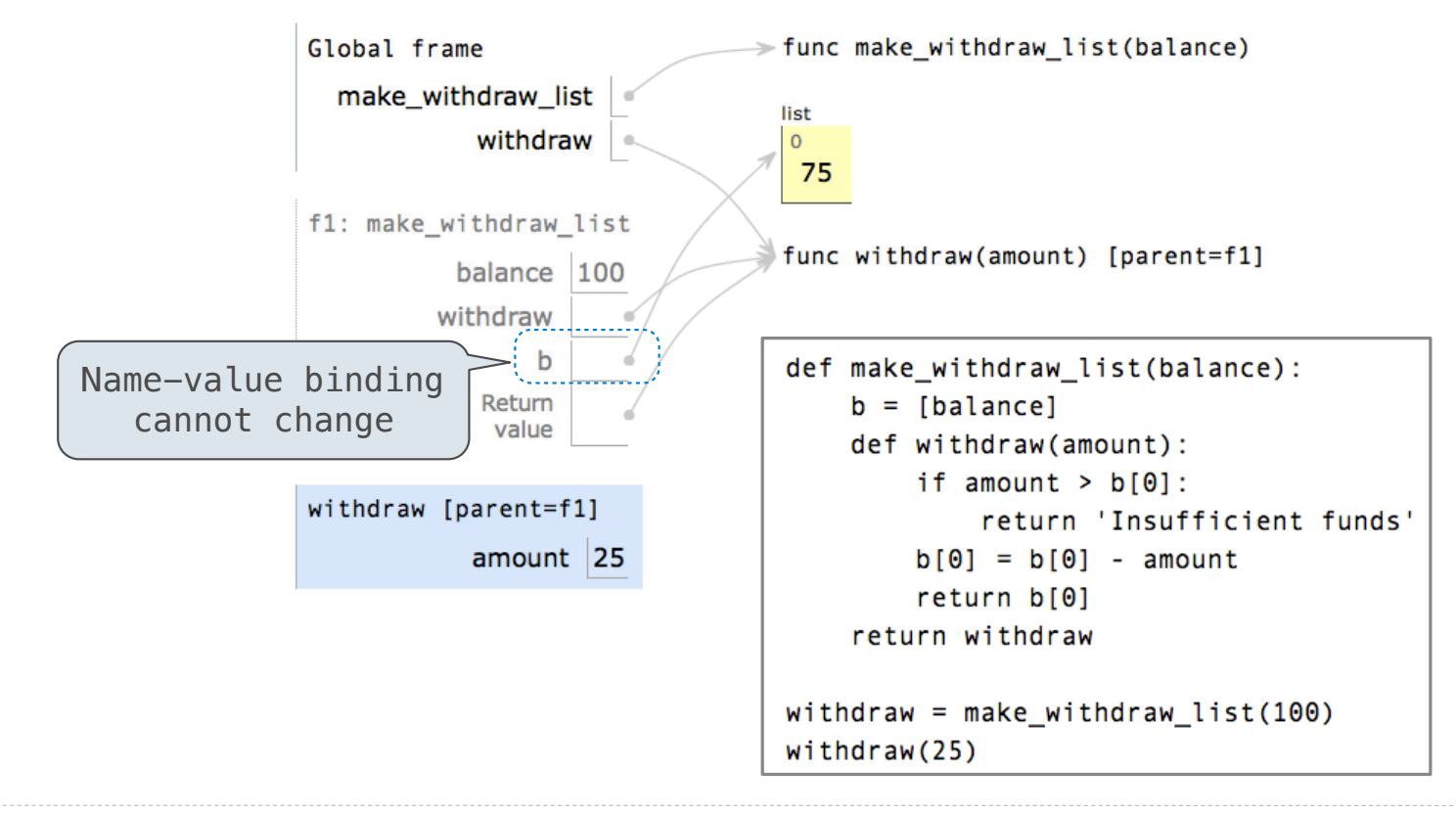

## Mutable Values & Persistent Local State

Mutable values can be changed *without* a nonlocal statement.

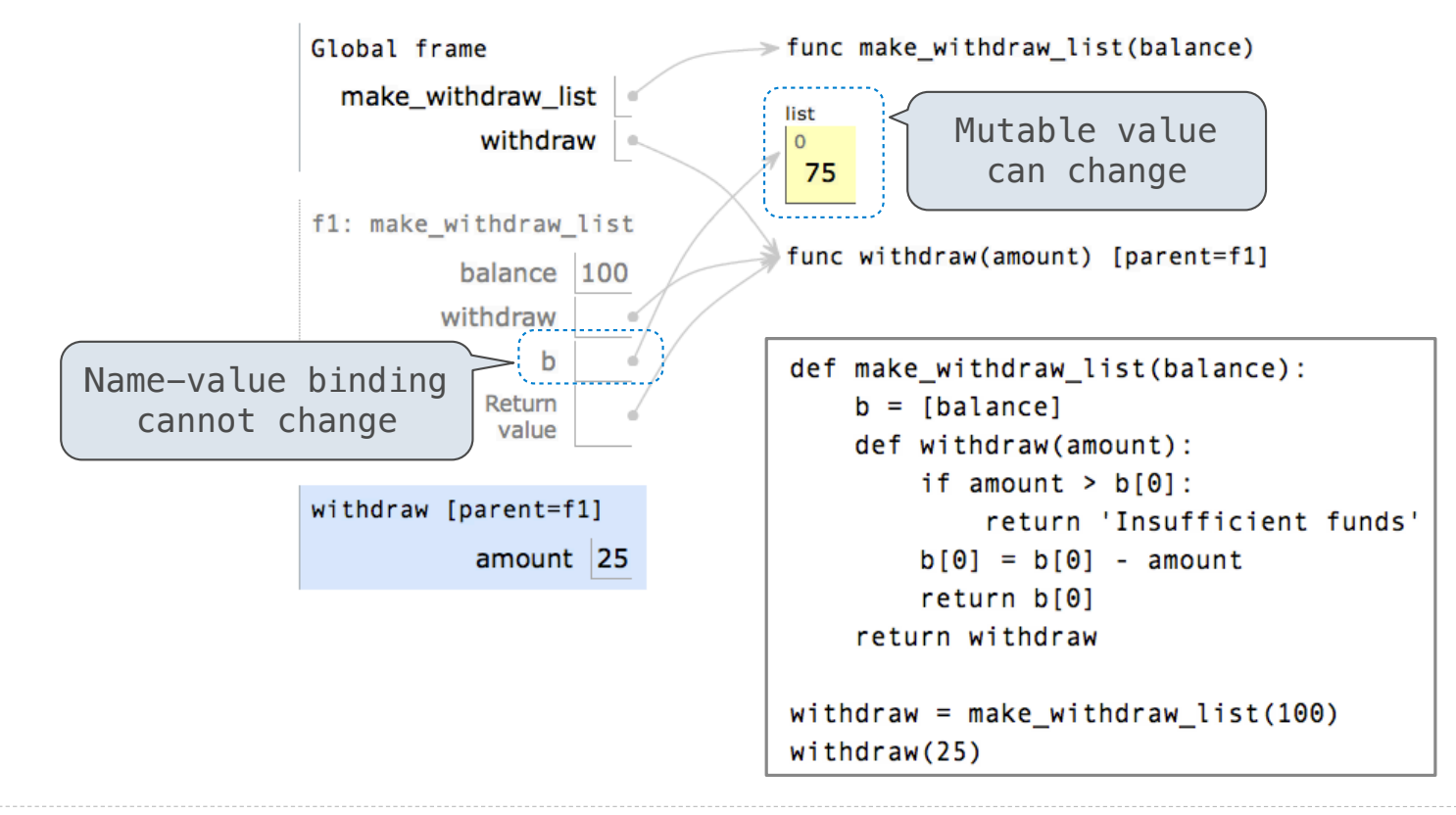

# Multiple Mutable Functions

(Demo)

•As long as we **never modify** objects, we can regard a compound object to be precisely the **totality of its pieces**.

•As long as we **never modify** objects, we can regard a compound object to be precisely the **totality of its pieces**.

•A **rational number** is just its numerator and denominator.

•As long as we **never modify** objects, we can regard a compound object to be precisely the **totality of its pieces**.

•A **rational number** is just its numerator and denominator.

•This view is no longer valid **in the presence of change**.

•As long as we **never modify** objects, we can regard a compound object to be precisely the **totality of its pieces**.

•A **rational number** is just its numerator and denominator.

•This view is no longer valid **in the presence of change**.

•Now, a compound data **object has an "identity"** that is something more than the pieces of which it is composed.

•As long as we **never modify** objects, we can regard a compound object to be precisely the **totality of its pieces**.

•A **rational number** is just its numerator and denominator.

•This view is no longer valid **in the presence of change**.

•Now, a compound data **object has an "identity"** that is something more than the pieces of which it is composed.

•A bank account is **still "the same" bank account even if we change the balance** by making a withdrawal.

•As long as we **never modify** objects, we can regard a compound object to be precisely the **totality of its pieces**.

•A **rational number** is just its numerator and denominator.

•This view is no longer valid **in the presence of change**.

- •Now, a compound data **object has an "identity"** that is something more than the pieces of which it is composed.
- •A bank account is **still "the same" bank account even if we change the balance** by making a withdrawal.
- •Conversely, we could have two bank accounts that happen to have the **same balance, but are different objects**.

•As long as we **never modify** objects, we can regard a compound object to be precisely the **totality of its pieces**.

•A **rational number** is just its numerator and denominator.

•This view is no longer valid **in the presence of change**.

•Now, a compound data **object has an "identity"** that is something more than the pieces of which it is composed.

- •A bank account is **still "the same" bank account even if we change the balance** by making a withdrawal.
- •Conversely, we could have two bank accounts that happen to have the **same balance, but are different objects**.

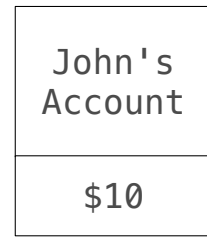

•As long as we **never modify** objects, we can regard a compound object to be precisely the **totality of its pieces**.

•A **rational number** is just its numerator and denominator.

•This view is no longer valid **in the presence of change**.

- •Now, a compound data **object has an "identity"** that is something more than the pieces of which it is composed.
- •A bank account is **still "the same" bank account even if we change the balance** by making a withdrawal.
- •Conversely, we could have two bank accounts that happen to have the **same balance, but are different objects**.

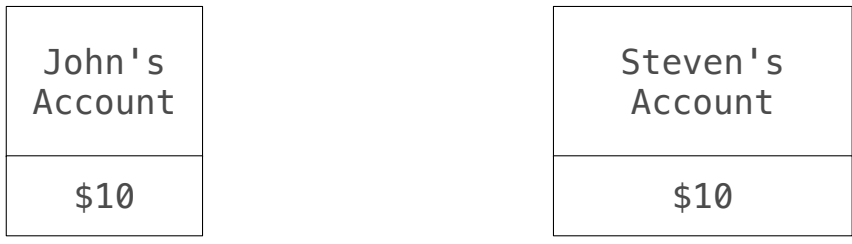

•Expressions are **referentially transparent** if substituting an expression with its value does not change the meaning of a program.

•Expressions are **referentially transparent** if substituting an expression with its value does not change the meaning of a program.

mul(add(2, mul(4, 6)), add(3, 5))

•Expressions are **referentially transparent** if substituting an expression with its value does not change the meaning of a program.

mul(add(2, mul(4, 6)), add(3, 5))

mul(add(2, 24 ), add(3, 5))

•Expressions are **referentially transparent** if substituting an expression with its value does not change the meaning of a program.

mul(add(2, mul(4, 6)), add(3, 5))

mul(add(2, 24 ), add(3, 5))

mul( 26 , add(3, 5))

•Expressions are **referentially transparent** if substituting an expression with its value does not change the meaning of a program.

 $mul(add(2, mul(4, 6)), add(3, 5))$ 

 $mul(add(2, 24)$ ,  $add(3, 5))$ 

 $mul($  26 ,  $add(3, 5))$ 

•Mutation operations violate the condition of referential transparency because they do more than just return a value; **they change the environment**.

•Expressions are **referentially transparent** if substituting an expression with its value does not change the meaning of a program.

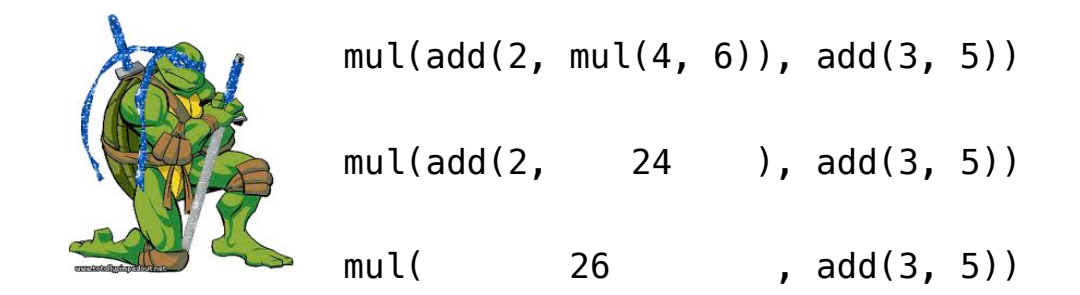

•Mutation operations violate the condition of referential transparency because they do more than just return a value; **they change the environment**.

•Expressions are **referentially transparent** if substituting an expression with its value does not change the meaning of a program.

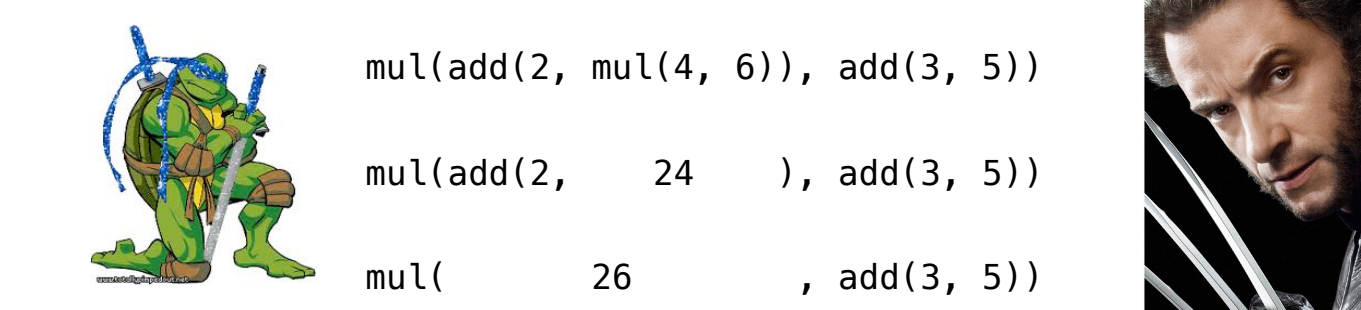

•Mutation operations violate the condition of referential transparency because they do more than just return a value; **they change the environment**.

•Expressions are **referentially transparent** if substituting an expression with its value does not change the meaning of a program.

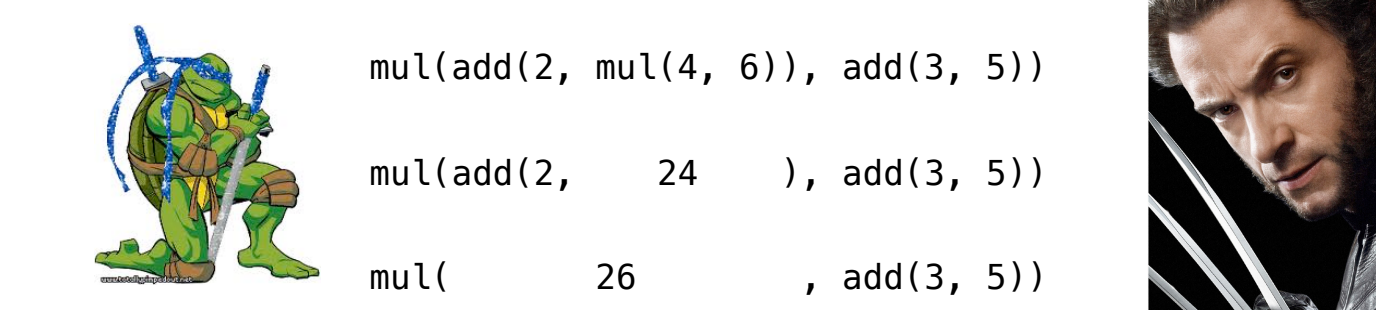

•Mutation operations violate the condition of referential transparency because they do more than just return a value; **they change the environment**.

(Demo)